# **google-music-proto**

*Release 2.10.0*

**thebigmunch**

**May 01, 2020**

## **CONTENTS**

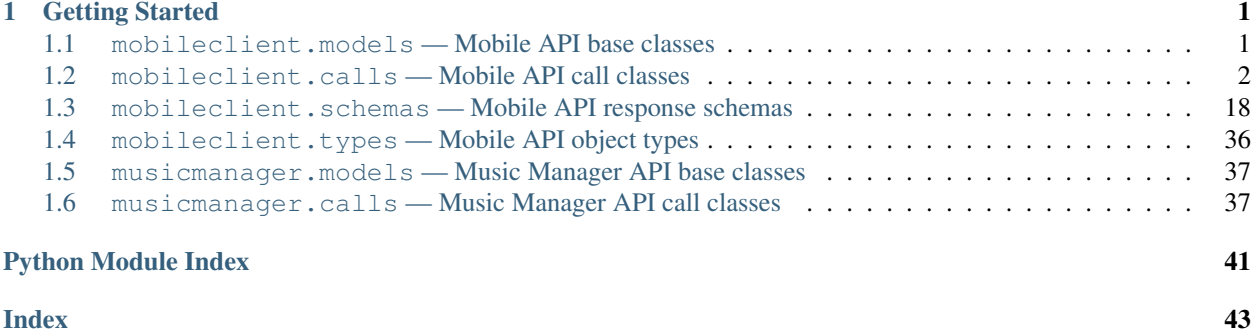

### **CHAPTER**

**ONE**

### **GETTING STARTED**

<span id="page-4-2"></span><span id="page-4-0"></span>Install google-music-proto with [pip.](https://pip.pypa.io/en/stable/)

**\$** pip install google-music-proto

### <span id="page-4-1"></span>**1.1 mobileclient.models — Mobile API base classes**

```
class MobileClientCall
```

```
base_url = 'https://mclients.googleapis.com/sj/v2.5'
follow_redirects = True
```

```
class MobileClientBatchCall(events_or_mutations)
```

```
method = 'POST'
batch_key = 'mutations'
events_or_mutations
```
**class MobileClientFeedCall**(*max\_results=None*, *start\_token=None*, *updated\_min=-1*)

```
method = 'POST'
max_results
start_token
updated_min
```

```
class MobileClientFetchCall
```

```
method = 'GET'
```

```
class MobileClientStreamCall
```

```
base_url = 'https://mclients.googleapis.com/music'
```
**method = 'GET'**

```
class MobileClientSchema(extra=None, only=None, exclude=(), prefix='', strict=None, many=False,
                                context=None, load_only=(), dump_only=(), partial=False)
```

```
class Meta
   strict = True
check_for_unknown_fields(data)
opts = <marshmallow.schema.SchemaOpts object>
```
## <span id="page-5-0"></span>**1.2 mobileclient.calls — Mobile API call classes**

Example of making an HTTP request using the [requests](http://docs.python-requests.org) library:

```
# Assuming an authenticated session named 'session'.
>>> from google_music_proto.mobileclient.calls import TrackFeed
>>> call = TrackFeed()
>>> response = session.request(
       call.method, call.url, params=call.params, headers=call.headers,
        data=call.body, allow_redirects=call.follow_redirects
    )
```
### **1.2.1 Attributes**

Call class instances have the following attributes:

#### **body**

Binary-encoded body of the HTTP request.

#### **follow\_redirects**

Boolean to enable/disable request redirects.

#### **headers**

Headers to send with the HTTP request.

#### **method**

Method for the HTTP request.

#### **params**

Dict of parameters to send in the query string of the HTTP request.

#### **url**

URL for the HTTP request.

### <span id="page-6-5"></span><span id="page-6-4"></span>**1.2.2 Classes**

```
class ActivityRecordRealtime(events_or_mutations)
```
Record track play and rate events.

Use  $p \, \text{lay}$  to build track [play](#page-6-0) event dicts. Use  $\text{rate}$  $\text{rate}$  $\text{rate}$  to build track rate events dicts.

**Parameters events** ([list](https://docs.python.org/3/library/stdtypes.html#list) or  $dist$ ) – A list of event [dict](https://docs.python.org/3/library/stdtypes.html#dict)s or a single event dict.

#### **endpoint**

```
activity/recordrealtime
```
#### **method**

POST

<span id="page-6-0"></span>**static play**(*track\_id*, *track\_duration*, *\**, *play\_time=None*, *stream\_auth\_id=None*) Build a track play event.

#### Parameters

- $\textbf{track}$   $\textbf{id}(str) A$  $\textbf{id}(str) A$  $\textbf{id}(str) A$  track ID.
- **track\_duration** ([int](https://docs.python.org/3/library/functions.html#int) or [str](https://docs.python.org/3/library/stdtypes.html#str)) The duration of the track.
- **play\_time** ([int,](https://docs.python.org/3/library/functions.html#int) Optional) The amount of time user played the track in seconds. Default: track\_duration
- **stream\_auth\_id** ([str,](https://docs.python.org/3/library/stdtypes.html#str) Optional) The stream auth ID from a stream call's headers.

Returns An event dict.

#### Return type [dict](https://docs.python.org/3/library/stdtypes.html#dict)

<span id="page-6-1"></span>**static rate**(*track\_id*, *rating*)

Build a track rate event.

#### Parameters

- $\text{track_id}(str) A$  $\text{track_id}(str) A$  $\text{track_id}(str) A$  track ID.
- $\text{rating}(int) 0$  $\text{rating}(int) 0$  $\text{rating}(int) 0$  (not rated), 1 (thumbs down), or 5 (thumbs up).

#### Returns An event dict.

Return type [dict](https://docs.python.org/3/library/stdtypes.html#dict)

#### <span id="page-6-2"></span>**class BrowseStationCategories**

Get a listing of station categories from the browse stations tab.

#### **endpoint**

browse/stationcategories

#### **method**

GET

#### **schema**

[BrowseStationCategoriesSchema](#page-22-0)

#### **class BrowseStations**(*station\_category\_id*)

Get a listing of stations by category from browse tab.

Parameters **station\_category\_id** ([str](https://docs.python.org/3/library/stdtypes.html#str)) – A station category ID as found in [BrowseStationCategories](#page-6-2) response.

#### <span id="page-7-2"></span>**endpoint**

browse/stations

#### **method**

GET

#### **schema**

[BrowseStationsSchema](#page-22-1)

#### **class BrowseTopChart**

Get a listing of the default top charts.

#### **endpoint**

browse/topchart

**method**

GET

#### **schema**

[BrowseTopChartSchema](#page-23-0)

#### **class BrowseTopChartForGenre**(*genre\_id*)

Get a listing of top charts for a top chart genre.

#### Parameters genre\_id ([str](https://docs.python.org/3/library/stdtypes.html#str)) - A top chart genre ID as found in [BrowseTopChartGenres](#page-7-0) response.

#### **endpoint**

browse/topchartforgenres

#### **method**

GET

#### **schema**

[BrowseTopChartSchema](#page-23-0)

#### <span id="page-7-0"></span>**class BrowseTopChartGenres**

Get a listing of genres from the browse top charts tab.

#### **endpoint**

browse/topchartgenres

#### **method**

GET

#### **schema**

[BrowseTopChartGenresSchema](#page-23-1)

#### **class Config**

Get a listing of mobile client configuration settings.

#### **endpoint**

config

#### **method**

GET

#### **schema**

[ConfigListSchema](#page-23-2)

#### <span id="page-7-1"></span>**class DeviceManagementInfo**

Get a listing of devices registered to a Google Music account.

#### <span id="page-8-0"></span>**endpoint**

devicemanagementinfo

#### **method**

GET

### **schema**

[UserClientIDListSchema](#page-38-0)

#### **class DeviceManagementInfoDelete**(*device\_id*)

Delete a registered device.

**Parameters device\_id** ( $str$ ) – A device ID as found in  $DeviceManagerLInfo$  response.

#### **endpoint**

devicemanagementinfo

#### **method**

DELETE

#### **class EphemeralTop**(*max\_results=1000*, *start\_token=None*, *updated\_min=None*) Get a listing of 'Thumbs Up' store tracks.

Note: 'Thumbs Up' library tracks are handled client-side. Use the  $TraceFeed$  call to find library tracks with a 'rating' of 5.

Note: The track list is paged. Getting all tracks will require looping through all pages.

#### **Parameters**

- **max\_results** ([int,](https://docs.python.org/3/library/functions.html#int) Optional) The maximum number of results on returned page. Default: 1000
- **start\_token** ([str,](https://docs.python.org/3/library/stdtypes.html#str) Optional) The token of the page to return. Default: Not sent to get first page.
- **updated min** ([int,](https://docs.python.org/3/library/functions.html#int) Optional) List changes since the given Unix epoch time in microseconds.

#### **endpoint**

ephemeral/top

#### **method**

POST

#### **schema**

#### [EphemeralTopSchema](#page-24-0)

#### **class ExploreGenres**(*parent\_genre\_id=None*)

Get a listing of track genres.

**Parameters parent\_genre\_id** ([str,](https://docs.python.org/3/library/stdtypes.html#str) Optional) – A genre ID. If given, a listing of this genre's sub-genres is returned.

#### **endpoint**

explore/genres

#### **method**

GET

#### <span id="page-9-0"></span>**schema**

#### [GenreListSchema](#page-25-0)

**class FetchAlbum**(*album\_id*, *include\_description=True*, *include\_tracks=True*) Get information about an album.

#### Parameters

- **album\_id**  $(str)$  $(str)$  $(str)$  The album ID to look up.
- **include\_description** ([bool,](https://docs.python.org/3/library/functions.html#bool) Optional) Include description of the album in the response. Default: True
- **include\_tracks** ([bool,](https://docs.python.org/3/library/functions.html#bool) Optional) Include tracks from the album in the response. Default: True

#### **endpoint**

fetchalbum

#### **method**

GET

#### **schema**

[AlbumSchema](#page-21-1)

**class FetchArtist**(*artist\_id*, *include\_albums=True*, *num\_related\_artists=5*, *num\_top\_tracks=5*) Get information about an artist.

#### **Parameters**

- **artist\_id**  $(str)$  $(str)$  $(str)$  The artist ID to look up.
- **include\_albums** ([bool,](https://docs.python.org/3/library/functions.html#bool) Optional) Include albums from the artist in the response. Default: True
- **num\_related\_artists** ([int,](https://docs.python.org/3/library/functions.html#int) Optional) The maximum number of related artists to include in the response. Default: 5
- **num\_top\_tracks** ([int,](https://docs.python.org/3/library/functions.html#int) Optional) The maximum number of top tracks to include in the response. Default: 5

#### **endpoint**

fetchartist

#### **method**

GET

#### **schema**

**[ArtistSchema](#page-22-2)** 

#### **class FetchTrack**(*track\_id*)

Get information about a track.

**Parameters**  $\text{track_id}(str) - A \text{track ID}$  $\text{track_id}(str) - A \text{track ID}$  $\text{track_id}(str) - A \text{track ID}$  **to look up.** 

#### **endpoint**

fetchtrack

#### **method**

GET

#### **schema**

[StoreTrackSchema](#page-36-0)

#### <span id="page-10-1"></span>**class IsPlaylistShared**(*playlist\_id*)

Check if a playlist is shared.

#### Parameters **playlist\_id** ([str](https://docs.python.org/3/library/stdtypes.html#str)) – A playlist ID.

#### **endpoint**

isplaylistshared

#### **method**

GET

#### **schema**

[IsPlaylistSharedSchema](#page-27-0)

#### **class ListenNowGetDismissedItems**

Get a listing of items dismissed from Listen Now tab.

#### **endpoint**

listennow/get\_dismissed\_items

#### **method**

GET

#### **schema**

[ListenNowDismissedItemsSchema](#page-27-1)

#### **class ListenNowGetListenNowItems**

Get a listing of Listen Now items.

Note: This does not include situations; use *[ListenNowSituations](#page-10-0)* to get situations.

#### **endpoint**

listennow/getlistennowitems

#### **method**

GET

#### **schema**

[ListenNowItemListSchema](#page-27-2)

#### <span id="page-10-0"></span>**class ListenNowSituations**(*tz\_offset=None*)

Get a listing of Listen Now situations.

Parameters **tz\_offset** ([int,](https://docs.python.org/3/library/functions.html#int) Optional) – A time zone offset from UTC in seconds. Default is automatic detection.

#### **endpoint**

listennow/situations

#### **method**

POST

#### **schema**

[ListenNowSituationListSchema](#page-28-0)

#### **class PlaylistBatch**(*events\_or\_mutations*)

Create, delete, and edit playlists.

Use [create](#page-11-0) to build playlist creation mutation dicts. Use [delete](#page-11-1) to build playlist delete mutation dicts. Use [edit](#page-11-2) to build playlist edit mutation dicts.

**Parameters mutations** (*[list](https://docs.python.org/3/library/stdtypes.html#list) or [dict](https://docs.python.org/3/library/stdtypes.html#dict)*) – A list of mutation dicts or a single mutation dict.

```
endpoint
    playlistbatch
method
    POST
static create (name, description, type, *, owner_name=None, share_state=None,
                share_token=None)
    Build a playlist create event.
```
#### Parameters

- **name**  $(str)$  $(str)$  $(str)$  Name to give the playlist.
- **description**  $(str)$  $(str)$  $(str)$  Description to give the playlist.
- **type\_** ([str](https://docs.python.org/3/library/stdtypes.html#str)) 'SHARED' if subscribing to a public playlist, 'USER\_GENERATED' if creating a playlist.
- **share\_state** ([str,](https://docs.python.org/3/library/stdtypes.html#str) Optional) 'PUBLIC' to share the created playlist, 'PRIVATE' otherwise.
- **owner\_name** ([str,](https://docs.python.org/3/library/stdtypes.html#str) Optional) Owner name when susbcribing to a playlist.
- **share\_token** ([str,](https://docs.python.org/3/library/stdtypes.html#str) Optional) The share token of a shared playlist to subscribe to.

Returns A mutation dict.

#### Return type [dict](https://docs.python.org/3/library/stdtypes.html#dict)

```
static delete(playlist_id)
```
Build a playlist delete event.

Parameters **playlist\_id** ([str](https://docs.python.org/3/library/stdtypes.html#str)) – A playlist ID.

Returns A mutation dict.

#### Return type [dict](https://docs.python.org/3/library/stdtypes.html#dict)

<span id="page-11-2"></span>**static edit**(*playlist\_id*, *name*, *description*, *share\_state*) Build a playlist edit event.

#### Parameters

- **playlist\_id** ([str](https://docs.python.org/3/library/stdtypes.html#str)) A playlist ID.
- **name**  $(str)$  $(str)$  $(str)$  Name to give the playlist.
- **description**  $(str)$  $(str)$  $(str)$  Description to give the playlist.
- **share\_state** ([str](https://docs.python.org/3/library/stdtypes.html#str)) 'PUBLIC' to share the playlist, 'PRIVATE' otherwise.

Returns A mutation dict.

#### Return type [dict](https://docs.python.org/3/library/stdtypes.html#dict)

#### **class PlaylistEntriesBatch**(*events\_or\_mutations*)

Create, delete, and edit playlist entries.

Use  $\vec{c}$  [create](#page-12-0) to build playlist entry creation mutation dicts. Use  $\vec{c}$  [delete](#page-12-1) to build playlist entry delete mutation dicts. Use  $update$  to build playlist entry update mutation dicts.

**Parameters mutations** (*[list](https://docs.python.org/3/library/stdtypes.html#list) or [dict](https://docs.python.org/3/library/stdtypes.html#dict)*) – A list of mutation dicts or a single mutation dict.

#### **endpoint**

plentriesbatch

<span id="page-12-3"></span>**method**

POST

```
static create(track_id, playlist_id, *, playlist_entry_id=None, preceding_entry_id=None, follow-
                   ing_entry_id=None)
```
Build a playlist entry create event.

#### **Parameters**

- $\textbf{track}$   $\textbf{id}(str) A$  $\textbf{id}(str) A$  $\textbf{id}(str) A$  track ID.
- **playlist**  $id(str) A$  $id(str) A$  $id(str) A$  playlist ID.
- **playlist\_entry\_id** ([str,](https://docs.python.org/3/library/stdtypes.html#str) Optional) A playlist entry ID to assign to the created entry. Default: Automatically generated.
- **preceding\_entry\_id** ([str,](https://docs.python.org/3/library/stdtypes.html#str) Optional) The playlist entry ID that should precede the added track. None if entry is to be in first position. Default: None
- **following\_entry\_id** ([str,](https://docs.python.org/3/library/stdtypes.html#str) Optional) The playlist entry ID that should follow the added track. None if entry is to be in last position. Default: None

Returns A mutation dict.

#### Return type [dict](https://docs.python.org/3/library/stdtypes.html#dict)

<span id="page-12-1"></span>**static delete**(*playlist\_entry\_id*)

Build a playlist entry delete event.

Parameters **playlist\_entry\_id** ([str](https://docs.python.org/3/library/stdtypes.html#str)) – A playlist entry ID.

Returns A mutation dict.

Return type [dict](https://docs.python.org/3/library/stdtypes.html#dict)

<span id="page-12-2"></span>**static update**(*playlist\_entry*, *\**, *preceding\_entry\_id=None*, *following\_entry\_id=None*) Build a playlist entry update event.

Parameters

- **playlist\_id** ([str](https://docs.python.org/3/library/stdtypes.html#str)) A playlist ID.
- **preceding\_entry\_id** ([str,](https://docs.python.org/3/library/stdtypes.html#str) Optional) The playlist entry ID that should precede the added track. None if entry is to be in first position. Default: None
- **following\_entry\_id** ([str,](https://docs.python.org/3/library/stdtypes.html#str) Optional) The playlist entry ID that should follow the added track. None if entry is to be in last position. Default: None

Returns A mutation dict.

#### Return type [dict](https://docs.python.org/3/library/stdtypes.html#dict)

```
class PlaylistEntriesShared(share_tokens, max_results=250, start_token=None, up-
                               dated_min=0)
```
Get a listing of shared playlist entries.

Note: The shared playlist entries list is paged. Getting all shared playlist entries will require looping through all pages.

#### **Parameters**

• **max** results ([int,](https://docs.python.org/3/library/functions.html#int) Optional) – The maximum number of results on returned page. Default: 250

- <span id="page-13-0"></span>• **start\_token** ([str,](https://docs.python.org/3/library/stdtypes.html#str) Optional) – The token of the page to return. Default: Not sent to get first page.
- **updated\_min** ([int,](https://docs.python.org/3/library/functions.html#int) Optional) List changes since the given Unix epoch time in microseconds. Default lists all changes.

#### **endpoint**

plentries/shared

#### **method**

POST

#### **schema**

[SharedPlaylistEntryListSchema](#page-35-0)

**class PlaylistEntryFeed**(*max\_results=250*, *start\_token=None*, *updated\_min=-1*) Get a listing of user playlist entries.

Note: The playlist entry list is paged. Getting all playlist entries will require looping through all pages.

#### **Parameters**

- **max\_results** ([int,](https://docs.python.org/3/library/functions.html#int) Optional) The maximum number of results on returned page. Default: 250
- **start\_token** ([str,](https://docs.python.org/3/library/stdtypes.html#str) Optional) The token of the page to return. Default: Not sent to get first page.
- **updated\_min** ([int,](https://docs.python.org/3/library/functions.html#int) Optional) List changes since the given Unix epoch time in microseconds. Default lists all changes.

#### **endpoint**

plentryfeed

#### **method**

POST

#### **schema**

[PlaylistEntryListSchema](#page-29-0)

#### **class PlaylistFeed**(*max\_results=250*, *start\_token=None*, *updated\_min=-1*) Get a listing of library playlists.

Note: The playlist list is paged. Getting all playlists will require looping through all pages.

#### **Parameters**

- **max\_results** ([int,](https://docs.python.org/3/library/functions.html#int) Optional) The maximum number of results on returned page. Default: 250
- **start\_token** ([str,](https://docs.python.org/3/library/stdtypes.html#str) Optional) The token of the page to return. Default: Not sent to get first page.
- **updated\_min** ([int,](https://docs.python.org/3/library/functions.html#int) Optional) List changes since the given Unix epoch time in microseconds. Default lists all changes.

#### <span id="page-14-0"></span>**endpoint**

playlistfeed

#### **method**

POST

### **schema**

[PlaylistListSchema](#page-29-1)

#### **class Playlists**

Get a listing of library playlists.

#### **endpoint**

playlists

#### **method**

GET

#### **schema**

[PlaylistListSchema](#page-29-1)

#### **class PlaylistsCreate**(*name*, *description*, *public=False*) Create a playlist.

#### **Parameters**

- **name**  $(str)$  $(str)$  $(str)$  Name to give the playlist.
- **description**  $(str)$  $(str)$  $(str)$  Description to give the playlist.
- **public** ([bool](https://docs.python.org/3/library/functions.html#bool)) If True and account has a subscription, make playlist public. Default: False

#### **endpoint**

playlists

#### **method**

POST

### **schema**

[PlaylistSchema](#page-29-2)

#### **class PlaylistsDelete**(*playlist\_id*)

Delete a playlist.

#### Parameters **playlist\_id** ([str](https://docs.python.org/3/library/stdtypes.html#str)) – A playlist ID.

#### **endpoint**

playlists

### **method**

DELETE

#### **class PlaylistsUpdate**(*playlist\_id*, *name*, *description*, *public=False*) Edit a playlist.

**endpoint**

playlists

### **method**

PUT

### **schema**

[PlaylistSchema](#page-29-2)

#### <span id="page-15-1"></span>**class PodcastBrowse**(*podcast\_genre\_id='JZCpodcasttopchartall'*)

Get a listing of podcasts from Podcasts browse tab.

Parameters **podcast\_genre\_id** ([str,](https://docs.python.org/3/library/stdtypes.html#str) Optional) – A podcast genre ID as found in [PodcastBrowseHierarchy](#page-15-0). Default: 'JZCpodcasttopchartall'

#### **endpoint**

podcast/browse

#### **method**

GET

#### **schema**

[PodcastBrowseSchema](#page-30-0)

#### <span id="page-15-0"></span>**class PodcastBrowseHierarchy**

Get a listing of genres from Podcasts browse tab dropdown.

#### **endpoint**

podcast/browsehierarchy

#### **method**

GET

#### **schema**

[PodcastBrowseHierarchySchema](#page-30-1)

**class PodcastEpisode**(*device\_id=None*, *max\_results=250*, *start\_token=None*, *updated\_min=-1*) Retrieve list of episodes from user-subscribed podcast series.

Note: The podcast episode list is paged. Getting all podcast episodes will require looping through all pages.

#### **Parameters**

- **device**  $id(str) A$  $id(str) A$  $id(str) A$  mobile device ID.
- **max\_results** ([int,](https://docs.python.org/3/library/functions.html#int) Optional) The maximum number of results on returned page. Default: 250
- **start\_token** ([str,](https://docs.python.org/3/library/stdtypes.html#str) Optional) The token of the page to return. Default: Not sent to get first page.
- **updated\_min** ([int,](https://docs.python.org/3/library/functions.html#int) Optional) List changes since the given Unix epoch time in microseconds. Default lists all changes.

#### **endpoint**

podcastepisode

#### **method**

GET

#### **schema**

[PodcastEpisodeListSchema](#page-30-2)

**class PodcastEpisodeStreamURL**(*podcast\_episode\_id*, *quality='hi'*, *device\_id=None*) Get a URL to stream a podcast episode.

#### Parameters

- **podcast\_episode\_id** ([str](https://docs.python.org/3/library/stdtypes.html#str)) A podcast episode ID.
- **device**  $id(str) A$  $id(str) A$  $id(str) A$  mobile device ID.

<span id="page-16-0"></span>• **quality** ([str,](https://docs.python.org/3/library/stdtypes.html#str) Optional) –

#### Stream quality is one of:

- 'hi' (320Kbps)
- 'med' (160Kbps)
- 'low' (128Kbps)

Default: 'hi'

#### **class PodcastFetchEpisode**(*podcast\_episode\_id*)

Get information about a podcast episode.

Parameters **podcast\_episode\_id** ([str](https://docs.python.org/3/library/stdtypes.html#str)) – A podcast episode ID to look up.

#### **endpoint**

podcast/fetchepisode

#### **method**

GET

#### **schema**

[PodcastEpisodeSchema](#page-31-0)

#### **class PodcastFetchSeries**(*podcast\_series\_id*, *max\_episodes=50*)

Get information about a podcast series.

Parameters **podcast\_series\_id** ([str](https://docs.python.org/3/library/stdtypes.html#str)) – A podcast series ID to look up.

#### **endpoint**

podcast/fetchseries

### **method**

GET

#### **schema**

[PodcastSeriesSchema](#page-31-1)

**class PodcastSeries**(*device\_id=None*, *max\_results=250*, *start\_token=None*, *updated\_min=-1*) Retrieve list of user-subscribed podcast series.

Note: The podcast series list is paged. Getting all podcast series will require looping through all pages.

#### Parameters

- **device**  $id(str) A$  $id(str) A$  $id(str) A$  mobile device ID.
- **max\_results** ([int,](https://docs.python.org/3/library/functions.html#int) Optional) The maximum number of results on returned page. Default: 250
- **start\_token** ([str,](https://docs.python.org/3/library/stdtypes.html#str) Optional) The token of the page to return. Default: Not sent to get first page.
- **updated\_min** ([int,](https://docs.python.org/3/library/functions.html#int) Optional) List changes since the given Unix epoch time in microseconds. Default lists all changes.

#### **endpoint**

podcastseries

#### **method**

GET

#### <span id="page-17-0"></span>**schema**

[PodcastSeriesListSchema](#page-31-2)

#### **class PodcastSeriesBatchMutate**(*events\_or\_mutations*)

#### **endpoint**

podcastseries/batchmutate

#### **method**

POST

**class Query**(*query*, *\**, *max\_results=100*, *\*\*kwargs*) Search Google Music.

#### Parameters

- **query**  $(str)$  $(str)$  $(str)$  Search text.
- max\_results ([int,](https://docs.python.org/3/library/functions.html#int) Optional) Maximum number of results per type to retrieve. Google only acepts values up to 100. Default: 100
- **kwargs** ([bool,](https://docs.python.org/3/library/functions.html#bool) Optional) –

#### Any of:

- albums
- artists
- genres
- playlists,
- podcasts
- situations
- songs
- stations
- videos

set to True will include that result type in the response. Setting none of them will include all result types in the response.

#### **endpoint**

query

#### **method**

GET

#### **schema**

[SearchResponseSchema](#page-34-0)

#### **class QuerySuggestion**(*query*)

Get a search suggestion.

**Parameters** query  $(str)$  $(str)$  $(str)$  – Search text.

#### **class RadioStation**(*max\_results=250*, *start\_token=None*, *updated\_min=-1*)

Generate a listing of stations.

Note: The station list is paged. Getting all stations will require looping through all pages.

#### <span id="page-18-1"></span>**Parameters**

- **max\_results** ([int,](https://docs.python.org/3/library/functions.html#int) Optional) The maximum number of results on returned page. Default: 250
- **start\_token** ([str,](https://docs.python.org/3/library/stdtypes.html#str) Optional) The token of the page to return. Default: Not sent to get first page.
- **updated\_min** ([int,](https://docs.python.org/3/library/functions.html#int) Optional) List changes since the given Unix epoch time in microseconds. Default lists all changes.

#### **endpoint**

radio/station

#### **method**

POST

#### **schema**

[RadioListSchema](#page-32-0)

#### <span id="page-18-0"></span>**class RadioStationFeed**(*station\_infos=None*, *num\_entries=25*, *num\_stations=4*) Generate stations and get tracks from station(s).

#### **Parameters**

• **station\_infos** ([list](https://docs.python.org/3/library/stdtypes.html#list)) –

#### A list of station dicts containing keys:

- 'station\_id' or 'seed'
- 'num\_entries'
- 'library\_content\_only'
- 'recently\_played'

station id is a station ID.

'seed' is a dict containing a seed ID and seed type ('seedType'). See [StationSeedType](#page-39-1) for seed type values.

#### A seed ID can be:

- artistId
- albumId
- genreId
- trackId (store track)
- trackLockerId (library track)

num\_entries is the maximum number of tracks to return from the station.

library\_content\_only when True limits the station to library tracks. Default: False

recently\_played is a list of dicts in the form of  $\{id: ', 'type'\}$  where id is a track ID and type is 0 for a library track and 1 for a store track.

- **num\_entries** ([int](https://docs.python.org/3/library/functions.html#int)) The total number of tracks to return. Default: 25
- **num\_stations** ([int](https://docs.python.org/3/library/functions.html#int)) The number of stations to return when no station\_infos is provided. Default: 4

<span id="page-19-1"></span>**endpoint**

radio/stationfeed

#### **method**

POST

### **schema**

[RadioFeedSchema](#page-32-1)

```
class RadioStationTrackStreamURL(track_id, wentry_id, session_token, quality='hi', de-
                                          vice_id=None)
     Get a URL to stream a station track with a free account.
```
Note: Subscribed accounts should use [TrackStreamURL](#page-20-1).

Unlike the other stream calls, this returns JSON with a 'url' key, not the location in headers.

#### **Parameters**

- $\text{track_id}(str) A$  $\text{track_id}(str) A$  $\text{track_id}(str) A$  station track ID.
- **wentry\_id** ([str](https://docs.python.org/3/library/stdtypes.html#str)) The wentryid from a station track dict.
- **session\_token** ([str](https://docs.python.org/3/library/stdtypes.html#str)) The sessionToken from a [RadioStationFeed](#page-18-0) response.
- **quality** ([str,](https://docs.python.org/3/library/stdtypes.html#str) Optional) –

Stream quality is one of:

- 'hi' (320Kbps)
- 'med' (160Kbps)
- 'low' (128Kbps)

Default: 'hi'

• **device**  $id(str) - A$  $id(str) - A$  $id(str) - A$  mobile device ID.

#### **class TrackBatch**(*events\_or\_mutations*)

Add, delete, and edit library tracks.

Note: This previously supported editing most metadata. It now only supports changing rating. However, changing the rating should be done with [ActivityRecordRealtime](#page-6-3) and [ActivityRecordRealtime.rate](#page-6-1) instead.

Use [add](#page-19-0) to build track add mutation dicts. Use [delete](#page-20-2) to build track delete mutation dicts. Use [edit](#page-20-3) to build track edit mutation dicts.

**Parameters mutations** (*[list](https://docs.python.org/3/library/stdtypes.html#list) or [dict](https://docs.python.org/3/library/stdtypes.html#dict)*) – A list of mutation dicts or a single mutation dict.

```
endpoint
```
trackbatch

```
method
   POST
```
<span id="page-19-0"></span>**schema**

[TrackBatchSchema](#page-37-0)

<span id="page-20-4"></span>**static add**(*store\_track*) Build a track add event.

Parameters store\_track ([dict](https://docs.python.org/3/library/stdtypes.html#dict)) - A store track dict.

Returns A mutation dict.

Return type [dict](https://docs.python.org/3/library/stdtypes.html#dict)

<span id="page-20-2"></span>**static delete**(*track\_id*) Build a track add event.

Parameters **track\_id** ([str](https://docs.python.org/3/library/stdtypes.html#str)) – A track ID.

Returns A mutation dict.

Return type [dict](https://docs.python.org/3/library/stdtypes.html#dict)

<span id="page-20-3"></span>**static edit**(*track*) Build a track edit event.

Parameters  $\text{track}(dist) - A$  library track [dict](https://docs.python.org/3/library/stdtypes.html#dict).

Returns A mutation dict.

Return type [dict](https://docs.python.org/3/library/stdtypes.html#dict)

<span id="page-20-0"></span>**class TrackFeed**(*max\_results=250*, *start\_token=None*, *updated\_min=-1*) Get a listing of library tracks.

Note: The track list is paged. Getting all tracks will require looping through all pages.

#### **Parameters**

- **max\_results** ([int,](https://docs.python.org/3/library/functions.html#int) Optional) The maximum number of results on returned page. Default: 250
- **start\_token** ([str,](https://docs.python.org/3/library/stdtypes.html#str) Optional) The token of the page to return. Default: Not sent to get first page.
- **updated min** ([int,](https://docs.python.org/3/library/functions.html#int) Optional) List changes since the given Unix epoch time in microseconds. Default lists all changes.

#### **endpoint**

trackfeed

#### **method**

POST

#### **schema**

[TrackListSchema](#page-37-1)

<span id="page-20-1"></span>**class TrackStreamURL**(*track\_id*, *quality='hi'*, *device\_id=None*)

Get a URL to stream a track.

#### **Parameters**

- **device\_id** ([str](https://docs.python.org/3/library/stdtypes.html#str)) A mobile device ID.
- **track\_id** ([str](https://docs.python.org/3/library/stdtypes.html#str)) A library or store track ID. A Google Music subscription is required to stream store tracks.
- **quality** ([str,](https://docs.python.org/3/library/stdtypes.html#str) Optional) –

#### <span id="page-21-2"></span>Stream quality is one of:

- 'hi' (320Kbps)
- 'med' (160Kbps)

– 'low' (128Kbps)

Default: 'hi'

```
class Tracks(max_results=1000, start_token=None, updated_min=-1)
     Get a listing of library tracks.
```
Note: The track list is paged. Getting all tracks will require looping through all pages.

#### **Parameters**

- **max\_results** ([int,](https://docs.python.org/3/library/functions.html#int) Optional) The maximum number of results on returned page. Max allowed is 49995. Default: 1000
- **start\_token** ([str,](https://docs.python.org/3/library/stdtypes.html#str) Optional) The token of the page to return. Default: None to get first page.
- **updated\_min** ([int,](https://docs.python.org/3/library/functions.html#int) Optional) List changes since the given Unix epoch time in microseconds. Default lists all changes.

#### **endpoint**

tracks

#### **method**

GET

#### **schema**

[TrackListSchema](#page-37-1)

### <span id="page-21-0"></span>**1.3 mobileclient.schemas — Mobile API response schemas**

All mobile client schemas are a subclass of [marshmallow.Schema](https://marshmallow.readthedocs.io/en/latest/api_reference.html#marshmallow.Schema) with the strict option set to True. Unknown fields trigger a [marshmallow.ValidationError](https://marshmallow.readthedocs.io/en/latest/api_reference.html#marshmallow.exceptions.ValidationError) exception.

<span id="page-21-1"></span>**class AlbumSchema**(*extra=None*, *only=None*, *exclude=()*, *prefix=''*, *strict=None*, *many=False*, *context=None*, *load\_only=()*, *dump\_only=()*, *partial=False*)

Validates:

{

```
'albumArtist': 'albumArtist',
'albumArtRef': 'albumArtRef',
'albumId': 'albumId',
'artist': 'artist',
'artistId': ['artistId'],
'contentType': 'contentType',
'description': 'description',
'description_attribution': ATTRIBUTION,
'explicitType': 'explicitType',
'kind': 'sj#album',
'name': 'name',
'tracks': [STORE_TRACK],
```
(continues on next page)

(continued from previous page)

'year': 2000

**class ArtRefSchema**(*extra=None*, *only=None*, *exclude=()*, *prefix=''*, *strict=None*, *many=False*, *context=None*, *load\_only=()*, *dump\_only=()*, *partial=False*)

Validates:

<span id="page-22-3"></span>}

{

}

{

}

{

}

{

}

'url': 'url'

<span id="page-22-2"></span>**class ArtistSchema**(*extra=None*, *only=None*, *exclude=()*, *prefix=''*, *strict=None*, *many=False*, *context=None*, *load\_only=()*, *dump\_only=()*, *partial=False*)

Validates:

```
'albums': [ALBUM],
'artistArtRef': 'artistArtRef',
'artistArtRefs': [IMAGE_REF],
'artistBio': 'artistBio',
'artistId': 'artistId',
'artist_bio_attribution': ATTRIBUTION,
'kind': 'sj#artist',
'name': 'name',
'related_artists': [],
'topTracks': [STORE_TRACK],
'total_albums': 1
```
**class AttributionSchema**(*extra=None*, *only=None*, *exclude=()*, *prefix=''*, *strict=None*, *many=False*, *context=None*, *load\_only=()*, *dump\_only=()*, *partial=False*)

Validates:

```
'kind': 'sj#attribution',
'license_title': 'license title',
'license_url': 'license url',
'source_title': 'source title',
'source_url': 'source url'
```
<span id="page-22-0"></span>**class BrowseStationCategoriesSchema**(*extra=None*, *only=None*, *exclude=()*, *prefix=''*, *strict=None*, *many=False*, *context=None*, *load\_only=()*, *dump\_only=()*, *partial=False*)

Validates:

```
'kind': 'sj#getStationCategoriesResponse',
'root': STATION_CATEGORY
```
<span id="page-22-1"></span>**class BrowseStationsSchema**(*extra=None*, *only=None*, *exclude=()*, *prefix=''*, *strict=None*, *many=False*, *context=None*, *load\_only=()*, *dump\_only=()*, *partial=False*)

```
'kind': 'sj#getStationsResponse',
'stations': [RADIO STATION]
```
<span id="page-23-1"></span>**class BrowseTopChartGenresSchema**(*extra=None*, *only=None*, *exclude=()*, *prefix=''*, *strict=None*, *many=False*, *context=None*, *load\_only=()*, *dump\_only=()*, *partial=False*)

Validates:

<span id="page-23-3"></span>{

}

{

}

{

}

{

}

{

}

{

}

'genres': [GENRE\_REF]

<span id="page-23-0"></span>**class BrowseTopChartSchema**(*extra=None*, *only=None*, *exclude=()*, *prefix=''*, *strict=None*, *many=False*, *context=None*, *load\_only=()*, *dump\_only=()*, *partial=False*)

Validates:

```
'chart': TOP_CHART,
'header': TOP_CHART_HEADER
```
**class ColorStyleSchema**(*extra=None*, *only=None*, *exclude=()*, *prefix=''*, *strict=None*, *many=False*, *context=None*, *load\_only=()*, *dump\_only=()*, *partial=False*)

Validates:

```
'blue': 0,
'green': 0,
'red': 0
```
**class ConfigEntrySchema**(*extra=None*, *only=None*, *exclude=()*, *prefix=''*, *strict=None*, *many=False*, *context=None*, *load\_only=()*, *dump\_only=()*, *partial=False*)

Validates:

```
'key': 'key',
'kind': 'sj#configEntry',
'value': 'value'
```
**class ConfigListEntriesSchema**(*extra=None*, *only=None*, *exclude=()*, *prefix=''*, *strict=None*, *many=False*, *context=None*, *load\_only=()*, *dump\_only=()*, *par-*

*tial=False*)

Validates:

'entries': [CONFIG\_ENTRY]

<span id="page-23-2"></span>**class ConfigListSchema**(*extra=None*, *only=None*, *exclude=()*, *prefix=''*, *strict=None*, *many=False*, *context=None*, *load\_only=()*, *dump\_only=()*, *partial=False*)

```
'data': CONFIG_LIST_ENTRIES,
'kind': 'si#configList'
```
**class DeviceManagementInfoSchema**(*extra=None*, *only=None*, *exclude=()*, *prefix=''*, *strict=None*, *many=False*, *context=None*, *load\_only=()*, *dump\_only=()*, *partial=False*)

Validates:

<span id="page-24-1"></span>{

}

```
{
        'friendlyName': 'friendlyName',
        'id': 'id',
        'kind': 'sj#devicemanagementinfo',
        'lastAccessedTimeMs': 42,
        'smartPhone': True,
        'type': 'type'
}
```
**class DistilledContextWrapperSchema**(*extra=None*, *only=None*, *exclude=()*, *prefix=''*, *strict=None*, *many=False*, *context=None*, *load\_only=()*, *dump\_only=()*, *partial=False*)

Validates:

{

}

{

}

{

}

{

```
'distilledContextToken': 'distilledContextToken'
```
**class EphemeralTopItemsSchema**(*extra=None*, *only=None*, *exclude=()*, *prefix=''*, *strict=None*, *many=False*, *context=None*, *load\_only=()*, *dump\_only=()*, *partial=False*)

Validates:

```
'items' = [STORE_TRACKS]
```
<span id="page-24-0"></span>**class EphemeralTopSchema**(*extra=None*, *only=None*, *exclude=()*, *prefix=''*, *strict=None*, *many=False*, *context=None*, *load\_only=()*, *dump\_only=()*, *partial=False*)

Validates:

```
'data': EPHEMERAL_TOP_ITEMS,
'kind': 'sj#trackList',
'nextPageToken': 'nextPageToken'
```

```
class ExploreTabEntityGroupSchema(extra=None, only=None, exclude=(), prefix='', strict=None,
                                           many=False, context=None, load_only=(), dump_only=(),
                                           partial=False)
```
Validates:

```
'continuationToken': 'continuationToken',
'entities': [EXPLORE_TAB_ENTITY],
'group_type': 'group_type',
'kind': 'sj#exEntityGroup',
```
(continues on next page)

(continued from previous page)

```
'start_position': 0,
'title': 'title'
```
**class ExploreTabEntitySchema**(*extra=None*, *only=None*, *exclude=()*, *prefix=''*, *strict=None*, *many=False*, *context=None*, *load\_only=()*, *dump\_only=()*, *partial=False*)

Validates:

}

{

}

{

}

{

}

{

}

{

}

```
'album': ALBUM,
'genre': GENRE,
'kind': 'sj#exEntity',
'playlist': PLAYLIST,
'track': STORE_TRACK
```
**class ExploreTabSchema**(*extra=None*, *only=None*, *exclude=()*, *prefix=''*, *strict=None*, *many=False*, *context=None*, *load\_only=()*, *dump\_only=()*, *partial=False*)

Validates:

```
'groups': [EXPLORE_TAB_ENTITY_GROUP],
'kind': 'sj#exTab',
'tab_type': 'tab_type'
```
**class ExploreTabsSchema**(*extra=None*, *only=None*, *exclude=()*, *prefix=''*, *strict=None*, *many=False*, *context=None*, *load\_only=()*, *dump\_only=()*, *partial=False*)

Validates:

```
'kind': 'sj#exGetTabsResponse',
'tabs': [EXPLORE_TAB]
```
<span id="page-25-0"></span>**class GenreListSchema**(*extra=None*, *only=None*, *exclude=()*, *prefix=''*, *strict=None*, *many=False*, *context=None*, *load\_only=()*, *dump\_only=()*, *partial=False*)

Validates:

```
'genres': [GENRE],
'kind': 'sj#exGetMusicGenresResponse'
```
**class GenreRefSchema**(*extra=None*, *only=None*, *exclude=()*, *prefix=''*, *strict=None*, *many=False*, *context=None*, *load\_only=()*, *dump\_only=()*, *partial=False*)

Validates:

```
'id': 'id',
'kind': 'sj#genreRef',
'title': 'title'
```
**class GenreSchema**(*extra=None*, *only=None*, *exclude=()*, *prefix=''*, *strict=None*, *many=False*, *context=None*, *load\_only=()*, *dump\_only=()*, *partial=False*)

<span id="page-26-0"></span>Validates:

```
{
        'children': ['child'],
        'id': 'id',
        'images': [ART_REF],
        'kind': 'sj#musicGenre',
        'name': 'name',
        'parentId': 'parentId'
}
```
**class ImageColorStylesSchema**(*extra=None*, *only=None*, *exclude=()*, *prefix=''*, *strict=None*, *many=False*, *context=None*, *load\_only=()*, *dump\_only=()*, *partial=False*)

Validates:

```
{
        'accent': {
                 'blue': 0,
                 'green': 0,
                 'red': 0
        },
        'primary': {
                 'blue': 0,
                 'green': 0,
                 'red': 0
        },
        'scrim': {
                 'blue': 0,
                 'green': 0,
                 'red': 0
        }
}
```
**class ImageRefSchema**(*extra=None*, *only=None*, *exclude=()*, *prefix=''*, *strict=None*, *many=False*, *context=None*, *load\_only=()*, *dump\_only=()*, *partial=False*)

Validates:

{

```
'aspectRatio': 'aspectRatio',
'autogen': False,
'colorStyles': {
        'accent': {
                 'blue': 0,
                 'green': 0,
                 'red': 0
        },
        'primary': {
                 'blue': 0,
                 'green': 0,
                 'red': 0
        },
         'scrim': {
                 'blue': 0,
                 'green': 0,
                 'red': 0
        }
},
```
(continues on next page)

(continued from previous page)

```
'kind': 'sj#imageRef',
'url': 'url'
```
<span id="page-27-0"></span>**class IsPlaylistSharedSchema**(*extra=None*, *only=None*, *exclude=()*, *prefix=''*, *strict=None*, *many=False*, *context=None*, *load\_only=()*, *dump\_only=()*, *partial=False*)

Validates:

}

{

}

{

}

{

}

{

}

'is\_shared': **True**

**class ListenNowAlbumIDSchema**(*extra=None*, *only=None*, *exclude=()*, *prefix=''*, *strict=None*, *many=False*, *context=None*, *load\_only=()*, *dump\_only=()*, *partial=False*)

Validates:

```
'artist': 'artist',
'metajamCompactKey': 'metajamCompactKey',
'title': 'title'
```
**class ListenNowAlbumSchema**(*extra=None*, *only=None*, *exclude=()*, *prefix=''*, *strict=None*, *many=False*, *context=None*, *load\_only=()*, *dump\_only=()*, *partial=False*)

Validates:

```
'artist_metajam_id': 'artist_metajam_id',
'artist_name': 'artist_name',
'artist_profile_image': ART_REF,
'description': 'description',
'description_attribution': ATTRIBUTION,
'explicitType': 'explicitType',
'id': LISTEN_NOW_ALBUM_ID,
'title': 'title'
```

```
class ListenNowDismissedItemsSchema(extra=None, only=None, exclude=(), prefix='',
                                           strict=None, many=False, context=None, load_only=(),
                                           dump_only=(), partial=False)
```
Validates:

```
'kind': 'sj#listenNowDismissedItemList',
'minLastModifiedIgnored': True
```
<span id="page-27-2"></span>**class ListenNowItemListSchema**(*extra=None*, *only=None*, *exclude=()*, *prefix=''*, *strict=None*, *many=False*, *context=None*, *load\_only=()*, *dump\_only=()*, *partial=False*)

```
'kind': 'sj#listenNowItemList',
'listennow items': [LISTEN NOW ITEM]
```
**class ListenNowItemSchema**(*extra=None*, *only=None*, *exclude=()*, *prefix=''*, *strict=None*, *many=False*, *context=None*, *load\_only=()*, *dump\_only=()*, *partial=False*)

Validates:

<span id="page-28-1"></span>{

}

{

}

{

}

{

}

{

}

```
'album': LISTEN_NOW_ALBUM,
'compositeArtRefs': [IMAGE_REF],
'images': [IMAGE_REF],
'kind': 'sj#listennowitem',
'radio_station': LISTEN_NOW_RADIO_STATION,
'suggestion_reason': 'suggestion_reason',
'suggestion_text': 'suggestion_text',
'type': 'type'
```
**class ListenNowRadioStationIDSchema**(*extra=None*, *only=None*, *exclude=()*, *prefix=''*, *strict=None*, *many=False*, *context=None*, *load\_only=()*, *dump\_only=()*, *partial=False*)

Validates:

```
'seeds': [RADIO_SEED]
```
**class ListenNowRadioStationSchema**(*extra=None*, *only=None*, *exclude=()*, *prefix=''*, *strict=None*, *many=False*, *context=None*, *load\_only=()*, *dump\_only=()*, *partial=False*)

Validates:

```
'highlight_color': 'highlight_color',
'id': LISTEN_NOW_RADIO_STATION_ID,
'profile_image': ART_REF,
'title': 'title'
```
<span id="page-28-0"></span>**class ListenNowSituationListSchema**(*extra=None*, *only=None*, *exclude=()*, *prefix=''*, *strict=None*, *many=False*, *context=None*, *load\_only=()*, *dump\_only=()*, *partial=False*)

Validates:

```
'distilledContextWrapper': DISTILLED_CONTEXT_WRAPPER,
'primaryHeader': 'primaryHeader',
'situations': [SITUATION],
'subHeader': 'subHeader'
```

```
class PlaylistEntryItemsSchema(extra=None, only=None, exclude=(), prefix='', strict=None,
                                       many=False, context=None, load_only=(), dump_only=(), par-
                                       tial=False)
```

```
'items': [PLAYLIST_ENTRY]
```
<span id="page-29-0"></span>**class PlaylistEntryListSchema**(*extra=None*, *only=None*, *exclude=()*, *prefix=''*, *strict=None*, *many=False*, *context=None*, *load\_only=()*, *dump\_only=()*, *partial=False*)

Validates:

<span id="page-29-3"></span>{

}

{

}

```
'data': PLAYLIST_ENTRY_ITEMS,
'kind': 'sj#playlistEntryList',
'nextPageToken': 'nextPageToken'
```
**class PlaylistEntrySchema**(*extra=None*, *only=None*, *exclude=()*, *prefix=''*, *strict=None*, *many=False*, *context=None*, *load\_only=()*, *dump\_only=()*, *partial=False*)

Validates:

```
{
        'absolutePosition': 'absolutePosition',
        'clientId': 'clientId',
        'creationTimestamp': 'creationTimestamp',
        'deleted': False,
        'id': 'id',
       'kind': 'sj#playlistEntry',
       'lastModifiedTimestamp': 'lastModifiedTimestamp',
       'playlistId': 'playlistId',
        'track': STORE_TRACK,
        'trackId': 'trackId'
}
```
**class PlaylistListItemsSchema**(*extra=None*, *only=None*, *exclude=()*, *prefix=''*, *strict=None*, *many=False*, *context=None*, *load\_only=()*, *dump\_only=()*, *partial=False*)

Validates:

{

}

{

}

'items': [PLAYLIST]

<span id="page-29-1"></span>**class PlaylistListSchema**(*extra=None*, *only=None*, *exclude=()*, *prefix=''*, *strict=None*, *many=False*, *context=None*, *load\_only=()*, *dump\_only=()*, *partial=False*)

Validates:

```
'data': PLAYLIST_LIST_ITEMS,
'kind': 'sj#playlistList',
'nextPageToken': 'nextPageToken'
```
<span id="page-29-2"></span>**class PlaylistSchema**(*extra=None*, *only=None*, *exclude=()*, *prefix=''*, *strict=None*, *many=False*, *context=None*, *load\_only=()*, *dump\_only=()*, *partial=False*)

```
'accessControlled': False,
'albumArtRef': [ART REF],
'clientId': 'clientId',
'contentType': 'contentType',
'creationTimestamp': 'creationTimestamp',
'deleted': False,
'description': 'description',
'explicitType': 'explicitType',
'id': 'id',
'kind': 'sj#playlist',
'lastModifiedTimestamp': 'lastModifiedTimestamp',
'name': 'name',
'ownerName': 'ownerName',
'ownerProfilePhotoUrl': 'ownerProfilePhotoUrl',
'recentTimestamp': 'recentTimestamp',
'shareState': 'shareState',
'shareToken': 'shareToken',
'type': 'USER_GENERATED'
```
<span id="page-30-1"></span>**class PodcastBrowseHierarchySchema**(*extra=None*, *only=None*, *exclude=()*, *prefix=''*, *strict=None*, *many=False*, *context=None*, *load\_only=()*, *dump\_only=()*, *partial=False*)

Validates:

}

{

}

{

}

{

}

{

<span id="page-30-3"></span>{

```
'groups': [PODCAST_GENRE]
```
<span id="page-30-0"></span>**class PodcastBrowseSchema**(*extra=None*, *only=None*, *exclude=()*, *prefix=''*, *strict=None*, *many=False*, *context=None*, *load\_only=()*, *dump\_only=()*, *partial=False*)

Validates:

```
'series': [PODCAST_SERIES]
```
**class PodcastEpisodeListItemsSchema**(*extra=None*, *only=None*, *exclude=()*, *prefix=''*, *strict=None*, *many=False*, *context=None*, *load\_only=()*, *dump\_only=()*, *partial=False*)

Validates:

'items': [PODCAST\_EPISODE]

<span id="page-30-2"></span>**class PodcastEpisodeListSchema**(*extra=None*, *only=None*, *exclude=()*, *prefix=''*, *strict=None*, *many=False*, *context=None*, *load\_only=()*, *dump\_only=()*, *partial=False*)

Validates:

```
'data': PODCAST_EPISODE_LIST_ITEMS,
'kind': 'sj#podcastEpisodeList',
'nextPageToken': 'nextPageToken'
```
(continues on next page)

(continued from previous page)

```
class PodcastEpisodeSchema(extra=None, only=None, exclude=(), prefix='', strict=None,
                                many=False, context=None, load_only=(), dump_only=(), par-
                                tial=False)
```
Validates:

<span id="page-31-3"></span>}

```
{
        'art': [IMAGE_REF],
        'author': 'author',
        'deleted': False,
        'description': 'description',
        'durationMillis': 'durationMillis',
        'episodeId': 'episodeId',
        'explicitType': 'explicitType',
        'fileSize': 'fileSize',
        'playbackPositionMillis': 'playbackPositionMillis',
        'publicationTimestampMillis': 'publicationTimestampMillis',
        'seriesId': 'seriesId',
        'seriesTitle': 'seriesTitle',
        'title': 'title'
}
```
**class PodcastGenreSchema**(*extra=None*, *only=None*, *exclude=()*, *prefix=''*, *strict=None*, *many=False*, *context=None*, *load\_only=()*, *dump\_only=()*, *partial=False*)

Validates:

{

}

{

}

{

}

```
'displayName': 'displayName',
'id': 'id',
'subgroups': []
```
**class PodcastSeriesListItemsSchema**(*extra=None*, *only=None*, *exclude=()*, *prefix=''*, *strict=None*, *many=False*, *context=None*, *load\_only=()*, *dump\_only=()*, *partial=False*)

Validates:

```
'items': [PODCAST_SERIES]
```
<span id="page-31-2"></span>**class PodcastSeriesListSchema**(*extra=None*, *only=None*, *exclude=()*, *prefix=''*, *strict=None*, *many=False*, *context=None*, *load\_only=()*, *dump\_only=()*, *partial=False*)

Validates:

```
'data': PODCAST_SERIES_LIST_ITEMS,
'kind': 'sj#podcastSeriesList',
'nextPageToken': 'nextPageToken'
```
<span id="page-31-1"></span>**class PodcastSeriesSchema**(*extra=None*, *only=None*, *exclude=()*, *prefix=''*, *strict=None*, *many=False*, *context=None*, *load\_only=()*, *dump\_only=()*, *partial=False*)

```
{
        'art': [IMAGE_REF],
        'author': 'author',
        'continuationToken': 'continuationToken',
        'copyright': 'copyright',
        'description': 'description',
        'episodes': [PODCAST_EPISODE],
        'explicitType': 'explicitType',
        'link': 'link',
        'seriesId': 'seriesId',
        'title': 'title',
        'totalNumEpisodes': 42,
        'userPreferences': PODCAST_SERIES_USER_PREFERENCES
}
```
**class PodcastSeriesUserPreferencesSchema**(*extra=None*, *only=None*, *exclude=()*, *prefix=''*, *strict=None*, *many=False*, *context=None*, *load\_only=()*, *dump\_only=()*, *partial=False*)

Validates:

{

}

{

}

{

}

{

}

```
'autoDownload': False,
'notifyOnNewEpisode': False,
'subscribed': True
```
**class RadioFeedItemsSchema**(*extra=None*, *only=None*, *exclude=()*, *prefix=''*, *strict=None*, *many=False*, *context=None*, *load\_only=()*, *dump\_only=()*, *partial=False*)

Validates:

```
'currentTimestampMillis': 'currentTimestampMillis',
'radioConstraints': RADIO_CONSTRAINTS
'stations': [RADIO_STATION],
```
<span id="page-32-1"></span>**class RadioFeedSchema**(*extra=None*, *only=None*, *exclude=()*, *prefix=''*, *strict=None*, *many=False*, *context=None*, *load\_only=()*, *dump\_only=()*, *partial=False*)

Validates:

```
'data': RADIO_FEED_ITEMS,
'kind': 'sj#radioFeed'
```

```
class RadioListItemsSchema(extra=None, only=None, exclude=(), prefix='', strict=None,
                                many=False, context=None, load_only=(), dump_only=(), par-
                                tial=False)
```
Validates:

'items': [RADIO STATION]

<span id="page-32-0"></span>**class RadioListSchema**(*extra=None*, *only=None*, *exclude=()*, *prefix=''*, *strict=None*, *many=False*, *context=None*, *load\_only=()*, *dump\_only=()*, *partial=False*)

```
'data': RADIO_LIST_ITEMS,
'kind': 'sj#radioList',
'nextPageToken': 'nextPageToken'
```
**class RadioSeedMetadataSchema**(*extra=None*, *only=None*, *exclude=()*, *prefix=''*, *strict=None*, *many=False*, *context=None*, *load\_only=()*, *dump\_only=()*, *partial=False*)

Validates:

<span id="page-33-0"></span>{

}

{

}

```
'artist': ARTIST,
'genre': GENRE,
'kind': 'sj#radioSeedMetadata',
'track': STORE_TRACK
```
**class RadioSeedSchema**(*extra=None*, *only=None*, *exclude=()*, *prefix=''*, *strict=None*, *many=False*, *context=None*, *load\_only=()*, *dump\_only=()*, *partial=False*)

Validates:

```
{
        'albumId': 'albumId',
        'artistId': 'artistId',
        'curatedStationId': 'curatedStationId',
        'genreId': 'genreId',
       'kind': 'sj#radioSeed',
       'metadataSeed': RADIO_SEED_METADATA,
        'seedType': 'seedType',
        'trackId': 'trackId',
        'trackLockerId': 'trackLockerId'
}
```
**class RadioStationSchema**(*extra=None*, *only=None*, *exclude=()*, *prefix=''*, *strict=None*, *many=False*, *context=None*, *load\_only=()*, *dump\_only=()*, *partial=False*)

Validates:

{

```
'byline': 'byline',
'clientId': 'clientId',
'compositeArtRefs': [IMAGE_REF],
'contentTypes': ['contentType'],
'deleted': False,
'description': 'description',
'enforcementResult': False,
'id': 'id',
'imageUrl': 'imageUrl',
'imageUrls': [IMAGE_REF],
'inLibrary': True,
'kind': 'sj#radioStation',
'lastModifiedTimestamp': 'lastModifiedTimestamp',
'name': 'name',
'recentTimestamp': 'recentTimestamp',
'seed': RADIO_SEED,
'sessionToken': 'sessionToken',
'skipEventHistory': [],
```
(continues on next page)

(continued from previous page)

```
'stationSeeds': [RADIO_SEED],
'tracks': [STORE_TRACK]
```
<span id="page-34-0"></span>**class SearchResponseSchema**(*extra=None*, *only=None*, *exclude=()*, *prefix=''*, *strict=None*, *many=False*, *context=None*, *load\_only=()*, *dump\_only=()*, *partial=False*)

Validates:

<span id="page-34-1"></span>}

{

}

```
'clusterDetail': [SEARCH_RESULT_CLUSTER],
'kind': 'sj#searchresponse'
```
**class SearchResultSchema**(*extra=None*, *only=None*, *exclude=()*, *prefix=''*, *strict=None*, *many=False*, *context=None*, *load\_only=()*, *dump\_only=()*, *partial=False*)

Validates:

```
{
        'album': ALBUM,
       'artist': ARTIST,
       'playlist': {k: v for k, v in PLAYLIST.items() if k not in [
˓→'creationTimestamp', 'id', 'lastModifiedTimestamp']},
       'score': 42,
       'series': PODCAST_SERIES,
        'situation': SITUATION,
        'station': RADIO_STATION,
        'track': STORE_TRACK,
        'type': 'type',
        'youtube_video': SEARCH_RESULT_VIDEO
}
```
**class SearchResultVideoSchema**(*extra=None*, *only=None*, *exclude=()*, *prefix=''*, *strict=None*, *many=False*, *context=None*, *load\_only=()*, *dump\_only=()*, *partial=False*)

Validates:

```
SEARCH_RESULT_VIDEO = {
        'id': 'id',
        'kind': 'sj#video',
        'thumbnails': [VIDEO_THUMBNAIL],
        'title': 'title'
}
```
**class SearchSuggestedQuerySchema**(*extra=None*, *only=None*, *exclude=()*, *prefix=''*, *strict=None*, *many=False*, *context=None*, *load\_only=()*, *dump\_only=()*, *partial=False*)

Validates:

{

}

```
'suggestionCategory': 'suggestionCategory',
'suggestion_string': 'suggestion_string',
'type': 'type'
```
<span id="page-35-1"></span>**class SearchSuggestionSchema**(*extra=None*, *only=None*, *exclude=()*, *prefix=''*, *strict=None*, *many=False*, *context=None*, *load\_only=()*, *dump\_only=()*, *partial=False*)

Validates:

{

}

{

}

{

}

{

}

{

```
'suggested_queries': [SEARCH_SUGGESTED_QUERY]
```

```
class SharedPlaylistEntryItemSchema(extra=None, only=None, exclude=(), prefix='',
                                           strict=None, many=False, context=None, load_only=(),
                                           dump_only=(), partial=False)
```
Validates:

```
'playlistEntry': SHARED_PLAYLIST_ENTRY,
'responseCode': 'responseCode',
'shareToken': 'shareToken'
```
<span id="page-35-0"></span>**class SharedPlaylistEntryListSchema**(*extra=None*, *only=None*, *exclude=()*, *prefix=''*, *strict=None*, *many=False*, *context=None*, *load\_only=()*, *dump\_only=()*, *partial=False*)

Validates:

```
'entries': [SHARED_PLAYLIST_ENTRY_ITEM],
'kind': 'sj#listSharedPlaylistEntriesResponse'
```
**class SharedPlaylistEntrySchema**(*extra=None*, *only=None*, *exclude=()*, *prefix=''*, *strict=None*, *many=False*, *context=None*, *load\_only=()*, *dump\_only=()*,

*partial=False*)

Validates:

```
'absolutePosition': 'absolutePosition',
'creationTimestamp': 'creationTimestamp',
'deleted': False,
'id': 'id',
'kind': 'sj#playlistEntry',
'lastModifiedTimestamp': 'lastModifiedTimestamp',
'source': 'source',
'track': STORE_TRACK,
'trackId': 'trackId'
```
**class SituationSchema**(*extra=None*, *only=None*, *exclude=()*, *prefix=''*, *strict=None*, *many=False*, *context=None*, *load\_only=()*, *dump\_only=()*, *partial=False*)

Validates:

```
'description': 'description',
'id': 'id',
'imageUrl': 'imageUrl',
'situations': [],
'stations': [RADIO_STATION],
'title': 'title',
```
(continues on next page)

(continued from previous page)

```
'wideImageUrl': 'wideImageUrl'
```

```
class StationCategorySchema(extra=None, only=None, exclude=(), prefix='', strict=None,
                                  many=False, context=None, load_only=(), dump_only=(), par-
                                  tial=False)
```
Validates:

<span id="page-36-1"></span>}

{

}

```
'display_name': 'display_name',
'id': 'id',
'kind': 'sj#stationCategory',
'subcategories': []
```
<span id="page-36-0"></span>**class StoreTrackSchema**(*extra=None*, *only=None*, *exclude=()*, *prefix=''*, *strict=None*, *many=False*, *context=None*, *load\_only=()*, *dump\_only=()*, *partial=False*)

Validates:

```
{
        'album': 'album',
        'albumArtRef': [IMAGE_REF],
        'albumArtist': 'albumArtist',
       'albumAvailableForPurchase': True,
       'albumId': 'albumId',
       'artist': 'artist',
       'artistArtRef': [IMAGE_REF],
       'artistId': ['artistId'],
        'composer': 'composer',
        'discNumber': 1,
        'durationMillis': 'durationMillis',
        'estimatedSize': 'estimatedSize',
        'explicitType': 'explicitType',
        'genre': 'genre',
        'kind': 'sj#track',
        'lastModifiedTimestamp': 'lastModifiedTimestamp',
       'lastRatingChangeTimestamp': 'lastRatingChangeTimestamp',
       'nid': 'nid',
       'playCount': 42,
       'primaryVideo': VIDEO,
       'rating': '5',
       'storeId': 'storeId',
        'title': 'title',
        'trackAvailableForPurchase': True,
        'trackAvailableForSubscription': True,
        'trackNumber': 1,
        'trackType': 'trackType',
        'year': 2000
}
```
**class TopChartHeaderSchema**(*extra=None*, *only=None*, *exclude=()*, *prefix=''*, *strict=None*, *many=False*, *context=None*, *load\_only=()*, *dump\_only=()*, *partial=False*)

Validates:

{

'header\_image': IMAGE\_REF,

(continues on next page)

(continued from previous page)

```
'kind': 'sj#topChartHeader'
```
**class TopChartSchema**(*extra=None*, *only=None*, *exclude=()*, *prefix=''*, *strict=None*, *many=False*, *context=None*, *load\_only=()*, *dump\_only=()*, *partial=False*)

Validates:

<span id="page-37-3"></span>}

```
{
        'albums': [ALBUM],
        'kind': 'sj#topChart',
        'tracks': [STORE_TRACK]
}
```
**class TrackBatchItemSchema**(*extra=None*, *only=None*, *exclude=()*, *prefix=''*, *strict=None*, *many=False*, *context=None*, *load\_only=()*, *dump\_only=()*, *partial=False*)

Validates:

{

}

{

}

{

}

{

}

```
'client_id': 'client_id',
'id': 'id',
'response_code': 'response_code'
```

```
class TrackBatchSchema(extra=None, only=None, exclude=(), prefix='', strict=None, many=False,
                             context=None, load_only=(), dump_only=(), partial=False)
```
Validates:

```
'mutate_response': [TRACK_BATCH_ITEMS]
```

```
class TrackListItemsSchema(extra=None, only=None, exclude=(), prefix='', strict=None,
                                many=False, context=None, load_only=(), dump_only=(), par-
                                tial=False)
```
Validates:

```
'items': [STORE_TRACK, UPLOADED_TRACK]
```
<span id="page-37-1"></span>**class TrackListSchema**(*extra=None*, *only=None*, *exclude=()*, *prefix=''*, *strict=None*, *many=False*, *context=None*, *load\_only=()*, *dump\_only=()*, *partial=False*)

Validates:

```
'data': TRACK_LIST_ITEMS,
'kind': 'sj#trackList',
'nextPageToken': 'nextPageToken'
```
**class TrackSchema**(*extra=None*, *only=None*, *exclude=()*, *prefix=''*, *strict=None*, *many=False*, *context=None*, *load\_only=()*, *dump\_only=()*, *partial=False*) Combination of [StoreTrackSchema](#page-36-0) and [UploadedTrackSchema](#page-37-2).

<span id="page-37-2"></span>**class UploadedTrackSchema**(*extra=None*, *only=None*, *exclude=()*, *prefix=''*, *strict=None*, *many=False*, *context=None*, *load\_only=()*, *dump\_only=()*, *partial=False*)

#### <span id="page-38-1"></span>Validates:

```
{
        'album': 'album',
        'albumArtRef': [IMAGE_REF],
        'albumArtist': 'albumArtist',
        'albumId': 'albumId',
        'artist': 'artist',
       'artistArtRef': [IMAGE_REF],
       'artistId': ['artistId'],
       'beatsPerMinute': 142,
       'clientId': 'clientId',
       'comment': 'comment',
        'composer': 'composer',
        'creationTimestamp': 'creationTimestamp',
        'deleted': False,
        'discNumber': 1,
        'durationMillis': 'durationMillis',
        'estimatedSize': 'estimatedSize',
        'explicitType': 'explicitType',
        'genre': 'genre',
        'id': 'id',
       'kind': 'sj#track',
       'lastModifiedTimestamp': 'lastModifiedTimestamp',
       'lastRatingChangeTimestamp': 'lastRatingChangeTimestamp',
       'nid': 'nid',
        'playCount': 42,
        'primaryVideo': VIDEO,
        'rating': '5',
        'recentTimestamp': 'recentTimestamp',
        'storeId': 'storeId',
        'title': 'title',
        'totalDiscCount': 1,
        'totalTrackCount': 1,
        'trackNumber': 1,
        'trackType': 'trackType',
        'year': 2000
}
```

```
class UserClientIDListItemsSchema(extra=None, only=None, exclude=(), prefix='', strict=None,
                                           many=False, context=None, load_only=(), dump_only=(),
                                           partial=False)
```
Validates:

{

}

{

}

<span id="page-38-0"></span>**class UserClientIDListSchema**(*extra=None*, *only=None*, *exclude=()*, *prefix=''*, *strict=None*, *many=False*, *context=None*, *load\_only=()*, *dump\_only=()*, *partial=False*)

Validates:

```
'data': USER_CLIENT_ID_LIST_ITEMS,
'kind': 'sj#userClientIdList'
```
'items': [DEVICE\_MANAGEMENT\_INFO]

<span id="page-39-2"></span>**class VideoSchema**(*extra=None*, *only=None*, *exclude=()*, *prefix=''*, *strict=None*, *many=False*, *context=None*, *load\_only=()*, *dump\_only=()*, *partial=False*)

Validates:

{

}

{

}

```
'id': 'id',
'kind': 'sj#video',
'thumbnails': [
        {
                 'height': 100,
                 'url': 'url',
                 'width': 100
        }
]
```

```
class VideoThumbnailSchema(extra=None, only=None, exclude=(), prefix='', strict=None,
                                many=False, context=None, load_only=(), dump_only=(), par-
                                tial=False)
```
Validates:

```
'height': 100,
'url': 'url',
'width': 100
```
### <span id="page-39-0"></span>**1.4 mobileclient.types — Mobile API object types**

#### **class ListenNowItemType**

Listen Now item type.

#### **class QueryResultType**

Search result types.

```
search_result['type']
```
#### <span id="page-39-1"></span>**class StationSeedType**

Station seed types.

station['seed']['seedType']

#### **class TrackRating**

Track ratings.

song['rating']

### <span id="page-40-2"></span><span id="page-40-0"></span>**1.5 musicmanager.models — Music Manager API base classes**

**class MusicManagerCall**

**base\_url = 'https://android.clients.google.com/upsj'**

**request\_type** alias of upload\_pb2.UploadResponse

**response\_type** alias of upload\_pb2.UploadResponse

**property body** Binary-encoded body of the HTTP request.

**parse\_response**(*response\_headers*, *response\_body*)

### <span id="page-40-1"></span>**1.6 musicmanager.calls — Music Manager API call classes**

Example of making an HTTP request using the [requests](http://docs.python-requests.org) library:

```
# Assuming an authenticated session called 'session'.
>>> from google_music_proto.musicmanager.calls import ExportIds
>>> call = ExportIds(<uploader_id>)
>>> response = session.request(
        call.method, call.url, params=call.params, headers=call.headers,
        data=call.body, allow_redirects=call.follow_redirects
    )
```
### **1.6.1 Attributes**

Call classes have the following attributes:

**body**

Binary-encoded body of the HTTP request.

#### **follow\_redirects**

Boolean to enable/disable request redirects.

#### **headers**

Headers to send with the HTTP request.

#### **method**

Method for the HTTP request.

#### **params**

Dict of parameters to send in the query string of the HTTP request.

#### **url**

URL for the HTTP request.

### <span id="page-41-2"></span>**1.6.2 Classes**

#### **class ClientState**(*uploader\_id*)

Get information about the state of a Google Music account.

Note: This provides things like the quota for uploaded songs.

**Parameters uploader\_id** ( $str$ ) – A unique ID given as a MAC address. Only one Music Manager client may use a given uploader ID.

#### **class Export**(*uploader\_id*, *song\_id*)

Download a song from a Google Music library.

#### **Parameters**

- **uploader\_id** ([str](https://docs.python.org/3/library/stdtypes.html#str)) A unique ID given as a MAC address. Only one Music Manager client may use a given uploader ID.
- $\text{song_id}(str) A \text{ song ID}.$  $\text{song_id}(str) A \text{ song ID}.$  $\text{song_id}(str) A \text{ song ID}.$
- **class ExportIDs**(*uploader\_id*, *continuation\_token=None*, *export\_type=1*, *updated\_min=-1*) Get a listing of uploaded and purchased library tracks.

Note: The track list is paged. Getting all tracks will require looping through all pages.

#### **Parameters**

- **uploader\_id** ([str](https://docs.python.org/3/library/stdtypes.html#str)) A unique ID given as a MAC address. Only one Music Manager client may use a given uploader ID.
- **continuation\_token** ([str,](https://docs.python.org/3/library/stdtypes.html#str) Optional) The token of the page to return. Default: Not sent to get first page.
- **export\_type** ([int,](https://docs.python.org/3/library/functions.html#int) Optional) The type of tracks to return: 1 for all tracks, 2 for promotional and purchased. Default: 1
- **updated\_min** ([int,](https://docs.python.org/3/library/functions.html#int) Optional) List changes since the given Unix epoch time in microseconds. Default lists all changes.

#### **class GetJobs**(*uploader\_id*)

Get a listing of pending upload jobs.

**Parameters uploader\_id** ( $str$ ) – A unique ID given as a MAC address. Only one Music Manager client may use a given uploader ID.

<span id="page-41-1"></span>**class Metadata**(*uploader\_id*, *tracks*)

Send upload track metadata to Google Music.

#### **Parameters**

- **uploader\_id**  $(str)$  $(str)$  $(str)$  A unique ID given as a MAC address. Only one Music Manager client may use a given uploader ID.
- **tracks** ([list](https://docs.python.org/3/library/stdtypes.html#list)) A list of tracks in the form of locker\_pb2.Track. Use [Metadata.](#page-41-0) get track info to generate locker tracks from audio files.

#### <span id="page-41-0"></span>**static get\_track\_info**(*song*)

Create a locker track from an audio file.

<span id="page-42-3"></span>Parameters **song** ([os.PathLike](https://docs.python.org/3/library/os.html#os.PathLike) or [str](https://docs.python.org/3/library/stdtypes.html#str) or [audio\\_metadata.Format](https://audio-metadata.readthedocs.io/en/stable/api.html#audio_metadata.Format)) – The path to an audio file or an instance of audio metadata. Format.

Returns A locker track of the given audio file.

Return type locker\_pb2.Track

<span id="page-42-1"></span>**class Sample**(*uploader\_id*, *track\_samples*)

Send samples of audio files to Google Music.

#### **Parameters**

- **uploader\_id** ([str](https://docs.python.org/3/library/stdtypes.html#str)) A unique ID given as a MAC address. Only one Music Manager client may use a given uploader ID.
- **track\_samples** ([list](https://docs.python.org/3/library/stdtypes.html#list)) A list of track samples in the form of upload\_pb2. TrackSample. Use Sample. generate\_sample to generate a track sample from an audio file.
- <span id="page-42-0"></span>**static generate\_sample**(*song*, *track*, *sample\_request*, *\**, *external\_art=None*, *no\_sample=False*) Generate a track sample from an audio file.

#### **Parameters**

- **track** (locker\_pb2.Track) A locker track of the audio file as created by [Metadata.get\\_track\\_info](#page-41-0).
- **sample\_request** (upload\_pb2.SignedChallengeInfo) The 'signed challenge info' portion for the audio file from the [Metadata](#page-41-1) response.
- **external\_art** ([bytes,](https://docs.python.org/3/library/stdtypes.html#bytes) Optional) The binary data of an external album art image. If not provided, embedded album art will be used, if present.
- **no\_sample** ([bool,](https://docs.python.org/3/library/functions.html#bool) Optional) Don't generate an audio sample from song; send empty audio sample. Default: Create an audio sample using ffmpeg/avconv.

<span id="page-42-2"></span>**class ScottyAgentPost**(*uploader\_id*, *server\_track\_id*, *track*, *song*, *external\_art=None*, *total\_song\_count=1*, *total\_uploaded\_count=0*)

Request an upload URL for a track from Google Music.

#### **Parameters**

- **uploader\_id** ( $str$ ) A unique ID given as a MAC address. Only one Music Manager client may use a given uploader ID.
- **server\_track\_id**  $(s \tau)$  The server ID of the audio file to upload as given in the response of [Metadata](#page-41-1) or [Sample](#page-42-1).
- **track** (locker\_pb2.Track) A locker track of the audio file as created by [Metadata.get\\_track\\_info](#page-41-0).
- **song** (os. PathLike or [str](https://docs.python.org/3/library/stdtypes.html#str) or audio metadata. Format) The path to an audio file or an instance of audio metadata. Format.
- **external\_art** ([bytes,](https://docs.python.org/3/library/stdtypes.html#bytes) Optional) The binary data of an external album art image. If not provided, embedded album art will be used, if present.
- **total\_song\_count** ([int,](https://docs.python.org/3/library/functions.html#int) Optional) Total number of songs to be uploaded in this session. Default: 1
- **total\_uploaded\_count** ([int,](https://docs.python.org/3/library/functions.html#int) Optional) Number of songs uploaded in this session. Default: 0

```
class ScottyAgentPut(upload_url, audio_file, content_type='audio/mpeg')
     Upload a file to a Google Music library.
```
#### **Parameters**

- **upload\_url** ([str](https://docs.python.org/3/library/stdtypes.html#str)) The upload URL given by [ScottyAgentPost](#page-42-2) response.
- **audio\_file** ([os.PathLike](https://docs.python.org/3/library/os.html#os.PathLike) or [str](https://docs.python.org/3/library/stdtypes.html#str) or [bytes](https://docs.python.org/3/library/stdtypes.html#bytes)) An audio file as [os.](https://docs.python.org/3/library/os.html#os.PathLike) [PathLike](https://docs.python.org/3/library/os.html#os.PathLike), a file/bytes-like object, or binary data.
- **content\_type**  $(str)$  $(str)$  $(str)$  The mime type to be sent in the ContentType header field. Default: 'audio/mpeg'
- **class UpAuth**(*uploader\_id*, *uploader\_name*)

Authenticate device as a Music Manager uploader.

#### Parameters

- **uploader\_id** ([str](https://docs.python.org/3/library/stdtypes.html#str)) A unique ID given as a MAC address. Only one Music Manager client may use a given uploader ID.
- **uploader\_name**  $(s \, t)$  The name given to the device in the Google Music device listing.

**class UploadState**(*uploader\_id*, *state*)

Notify Google Music of the state of an upload.

#### **Parameters**

- **uploader\_id** ([str](https://docs.python.org/3/library/stdtypes.html#str)) A unique ID given as a MAC address. Only one Music Manager client may use a given uploader ID.
- **state** ([str](https://docs.python.org/3/library/stdtypes.html#str)) Can be one of 'START', 'PAUSED', 'STOPPED'. Will be uppercased if lowercase is given.

### **PYTHON MODULE INDEX**

## <span id="page-44-0"></span>g

google\_music\_proto.mobileclient.calls, [3](#page-6-4) google\_music\_proto.mobileclient.models, [1](#page-4-1) google\_music\_proto.mobileclient.schemas, [18](#page-21-1) google\_music\_proto.mobileclient.types, [36](#page-39-0) google\_music\_proto.musicmanager.calls, [37](#page-40-1) google\_music\_proto.musicmanager.models, [37](#page-40-0)

### **INDEX**

### <span id="page-46-0"></span>A

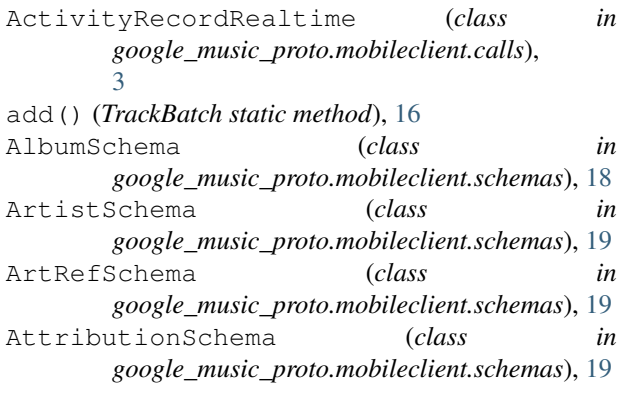

### B

base\_url (*MobileClientCall attribute*), [1](#page-4-2) base\_url (*MobileClientStreamCall attribute*), [1](#page-4-2) base\_url (*MusicManagerCall attribute*), [37](#page-40-2) batch\_key (*MobileClientBatchCall attribute*), [1](#page-4-2) body, [2](#page-5-1) body (*in module google\_music\_proto.musicmanager.calls*), [37](#page-40-2) body() (*MusicManagerCall property*), [37](#page-40-2) BrowseStationCategories (*class in google\_music\_proto.mobileclient.calls*), [3](#page-6-5) BrowseStationCategoriesSchema (*class in google\_music\_proto.mobileclient.schemas*), [19](#page-22-3) BrowseStations (*class in google\_music\_proto.mobileclient.calls*), [3](#page-6-5) BrowseStationsSchema (*class in google\_music\_proto.mobileclient.schemas*), [19](#page-22-3) BrowseTopChart (*class in google\_music\_proto.mobileclient.calls*),  $\Delta$ BrowseTopChartForGenre (*class in google\_music\_proto.mobileclient.calls*), [4](#page-7-2) BrowseTopChartGenres (*class google\_music\_proto.mobileclient.calls*), [4](#page-7-2) in  $E$ 

BrowseTopChartGenresSchema (*class in google\_music\_proto.mobileclient.schemas*), [20](#page-23-3) BrowseTopChartSchema (*class in google\_music\_proto.mobileclient.schemas*), [20](#page-23-3)

### C

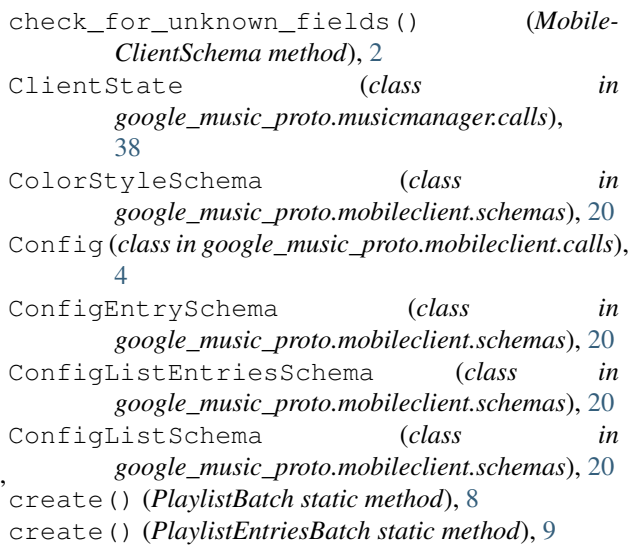

### D

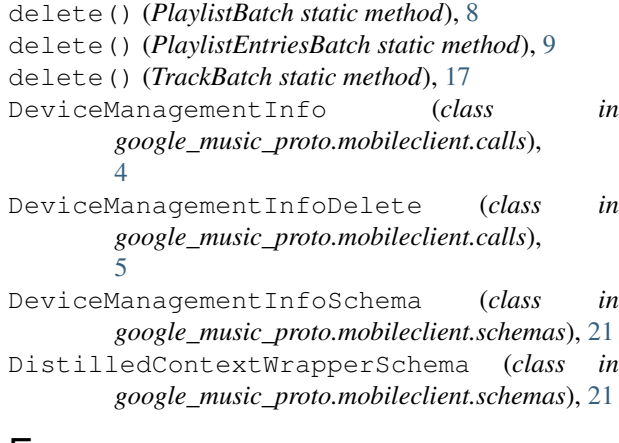

edit() (*PlaylistBatch static method*), [8](#page-11-3) edit() (*TrackBatch static method*), [17](#page-20-4)

endpoint (*ActivityRecordRealtime attribute*), [3](#page-6-5) endpoint (*BrowseStationCategories attribute*), [3](#page-6-5) endpoint (*BrowseStations attribute*), [3](#page-6-5) endpoint (*BrowseTopChart attribute*), [4](#page-7-2) endpoint (*BrowseTopChartForGenre attribute*), [4](#page-7-2) endpoint (*BrowseTopChartGenres attribute*), [4](#page-7-2) endpoint (*Config attribute*), [4](#page-7-2) endpoint (*DeviceManagementInfo attribute*), [4](#page-7-2) endpoint (*DeviceManagementInfoDelete attribute*), [5](#page-8-0) endpoint (*EphemeralTop attribute*), [5](#page-8-0) endpoint (*ExploreGenres attribute*), [5](#page-8-0) endpoint (*FetchAlbum attribute*), [6](#page-9-0) endpoint (*FetchArtist attribute*), [6](#page-9-0) endpoint (*FetchTrack attribute*), [6](#page-9-0) endpoint (*IsPlaylistShared attribute*), [7](#page-10-1) endpoint (*ListenNowGetDismissedItems attribute*), [7](#page-10-1) endpoint (*ListenNowGetListenNowItems attribute*), [7](#page-10-1) endpoint (*ListenNowSituations attribute*), [7](#page-10-1) endpoint (*PlaylistBatch attribute*), [7](#page-10-1) endpoint (*PlaylistEntriesBatch attribute*), [8](#page-11-3) endpoint (*PlaylistEntriesShared attribute*), [10](#page-13-0) endpoint (*PlaylistEntryFeed attribute*), [10](#page-13-0) endpoint (*PlaylistFeed attribute*), [10](#page-13-0) endpoint (*Playlists attribute*), [11](#page-14-0) endpoint (*PlaylistsCreate attribute*), [11](#page-14-0) endpoint (*PlaylistsDelete attribute*), [11](#page-14-0) endpoint (*PlaylistsUpdate attribute*), [11](#page-14-0) endpoint (*PodcastBrowse attribute*), [12](#page-15-1) endpoint (*PodcastBrowseHierarchy attribute*), [12](#page-15-1) endpoint (*PodcastEpisode attribute*), [12](#page-15-1) endpoint (*PodcastFetchEpisode attribute*), [13](#page-16-0) endpoint (*PodcastFetchSeries attribute*), [13](#page-16-0) endpoint (*PodcastSeries attribute*), [13](#page-16-0) endpoint (*PodcastSeriesBatchMutate attribute*), [14](#page-17-0) endpoint (*Query attribute*), [14](#page-17-0) endpoint (*RadioStation attribute*), [15](#page-18-1) endpoint (*RadioStationFeed attribute*), [15](#page-18-1) endpoint (*TrackBatch attribute*), [16](#page-19-1) endpoint (*TrackFeed attribute*), [17](#page-20-4) endpoint (*Tracks attribute*), [18](#page-21-2) EphemeralTop (*class in google\_music\_proto.mobileclient.calls*), [5](#page-8-0) EphemeralTopItemsSchema (*class in google\_music\_proto.mobileclient.schemas*), [21](#page-24-1) EphemeralTopSchema (*class in google\_music\_proto.mobileclient.schemas*), [21](#page-24-1) events\_or\_mutations (*MobileClientBatchCall attribute*), [1](#page-4-2) ExploreGenres (*class in google\_music\_proto.mobileclient.calls*), [5](#page-8-0) ExploreTabEntityGroupSchema (*class in google\_music\_proto.mobileclient.schemas*), [21](#page-24-1)

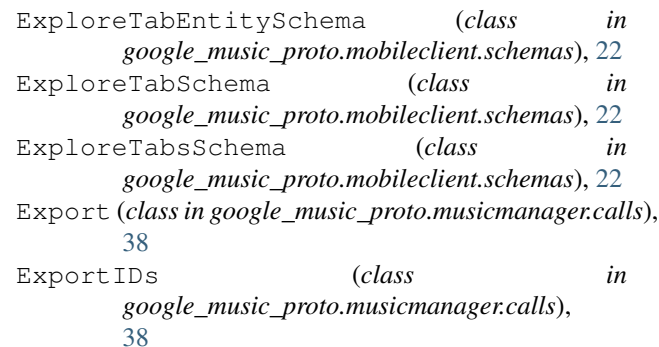

### F

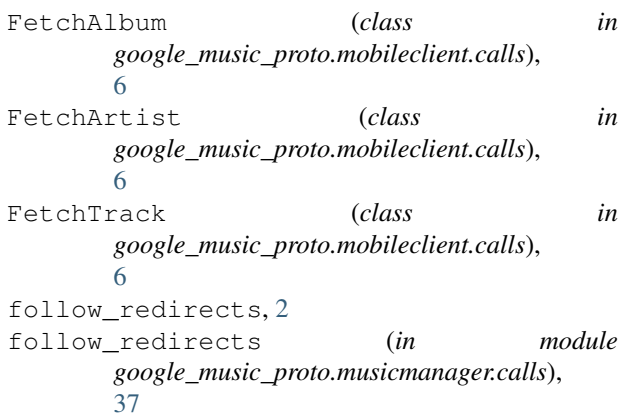

```
follow_redirects (MobileClientCall attribute), 1
```
### G

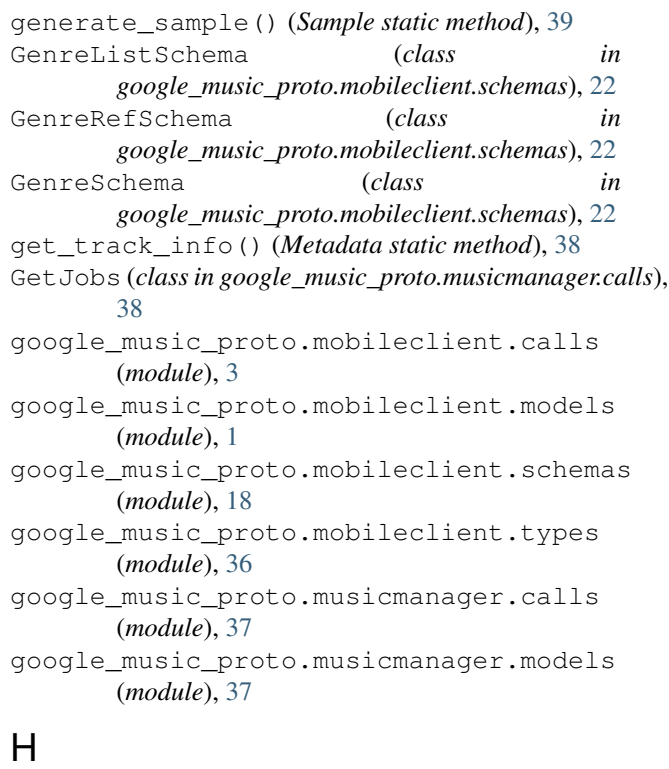

```
headers, 2
```
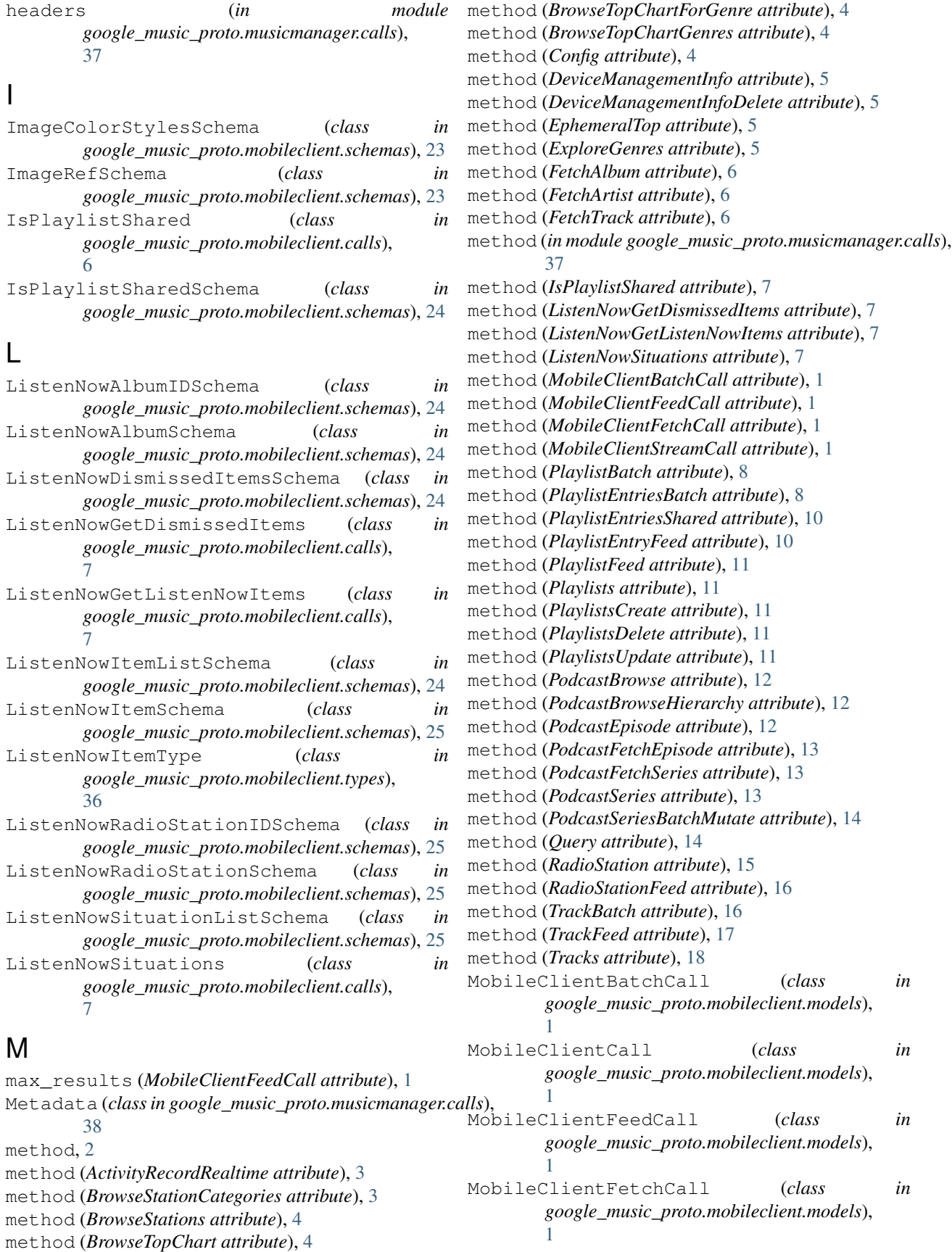

- MobileClientSchema (*class in google\_music\_proto.mobileclient.models*), [1](#page-4-2)
- MobileClientSchema.Meta (*class in google\_music\_proto.mobileclient.models*), [1](#page-4-2)
- MobileClientStreamCall (*class in google\_music\_proto.mobileclient.models*), [1](#page-4-2)
- MusicManagerCall (*class in google\_music\_proto.musicmanager.models*), [37](#page-40-2)

### O

opts (*MobileClientSchema attribute*), [2](#page-5-1)

### P

params, [2](#page-5-1) params (*in module google\_music\_proto.musicmanager.calls*), [37](#page-40-2) parse\_response() (*MusicManagerCall method*), [37](#page-40-2) play() (*ActivityRecordRealtime static method*), [3](#page-6-5) PlaylistBatch (*class in google\_music\_proto.mobileclient.calls*), [7](#page-10-1) PlaylistEntriesBatch (*class in google\_music\_proto.mobileclient.calls*), [8](#page-11-3) PlaylistEntriesShared (*class in google\_music\_proto.mobileclient.calls*),  $\overline{Q}$ PlaylistEntryFeed (*class in google\_music\_proto.mobileclient.calls*), [10](#page-13-0) PlaylistEntryItemsSchema (*class in google\_music\_proto.mobileclient.schemas*), [25](#page-28-1) PlaylistEntryListSchema (*class in google\_music\_proto.mobileclient.schemas*), [26](#page-29-3) PlaylistEntrySchema (*class in google\_music\_proto.mobileclient.schemas*), [26](#page-29-3) PlaylistFeed (*class in google\_music\_proto.mobileclient.calls*), [10](#page-13-0) PlaylistListItemsSchema (*class in google\_music\_proto.mobileclient.schemas*), [26](#page-29-3) PlaylistListSchema (*class in google\_music\_proto.mobileclient.schemas*), [26](#page-29-3) Playlists (*class in google\_music\_proto.mobileclient.calls*), [11](#page-14-0) PlaylistSchema (*class in google\_music\_proto.mobileclient.schemas*), [26](#page-29-3) PlaylistsCreate (*class in google\_music\_proto.mobileclient.calls*),

[11](#page-14-0) PlaylistsDelete (*class in google\_music\_proto.mobileclient.calls*), [11](#page-14-0) PlaylistsUpdate (*class in google\_music\_proto.mobileclient.calls*), [11](#page-14-0) PodcastBrowse (*class in google\_music\_proto.mobileclient.calls*), [11](#page-14-0) PodcastBrowseHierarchy (*class in google\_music\_proto.mobileclient.calls*), [12](#page-15-1) PodcastBrowseHierarchySchema (*class in google\_music\_proto.mobileclient.schemas*), [27](#page-30-3) PodcastBrowseSchema (*class in google\_music\_proto.mobileclient.schemas*), [27](#page-30-3) PodcastEpisode (*class in google\_music\_proto.mobileclient.calls*), [12](#page-15-1) PodcastEpisodeListItemsSchema (*class in google\_music\_proto.mobileclient.schemas*), [27](#page-30-3) PodcastEpisodeListSchema (*class in google\_music\_proto.mobileclient.schemas*), [27](#page-30-3) PodcastEpisodeSchema (*class in google\_music\_proto.mobileclient.schemas*), [28](#page-31-3) PodcastEpisodeStreamURL (*class in google\_music\_proto.mobileclient.calls*), [12](#page-15-1) PodcastFetchEpisode (*class in google\_music\_proto.mobileclient.calls*), [13](#page-16-0) PodcastFetchSeries (*class in google\_music\_proto.mobileclient.calls*), [13](#page-16-0) PodcastGenreSchema (*class in google\_music\_proto.mobileclient.schemas*), [28](#page-31-3) PodcastSeries (*class in google\_music\_proto.mobileclient.calls*), [13](#page-16-0) PodcastSeriesBatchMutate (*class in google\_music\_proto.mobileclient.calls*), [14](#page-17-0) PodcastSeriesListItemsSchema (*class in google\_music\_proto.mobileclient.schemas*), [28](#page-31-3) PodcastSeriesListSchema (*class in google\_music\_proto.mobileclient.schemas*), [28](#page-31-3) PodcastSeriesSchema (*class in google\_music\_proto.mobileclient.schemas*), [28](#page-31-3) PodcastSeriesUserPreferencesSchema (*class in google\_music\_proto.mobileclient.schemas*), [29](#page-32-2)

## Q

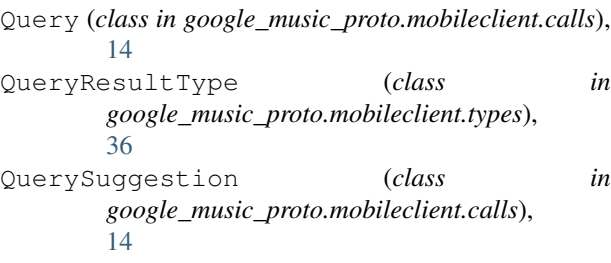

## R

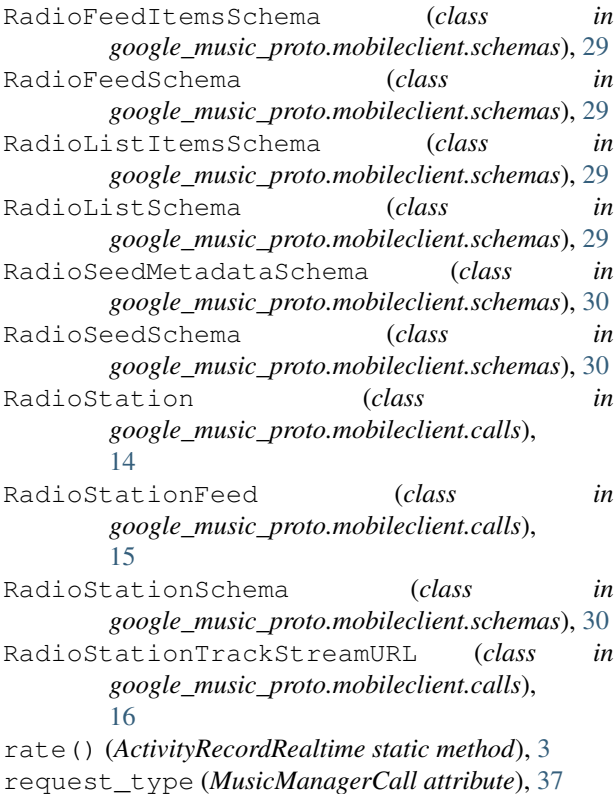

response\_type (*MusicManagerCall attribute*), [37](#page-40-2)

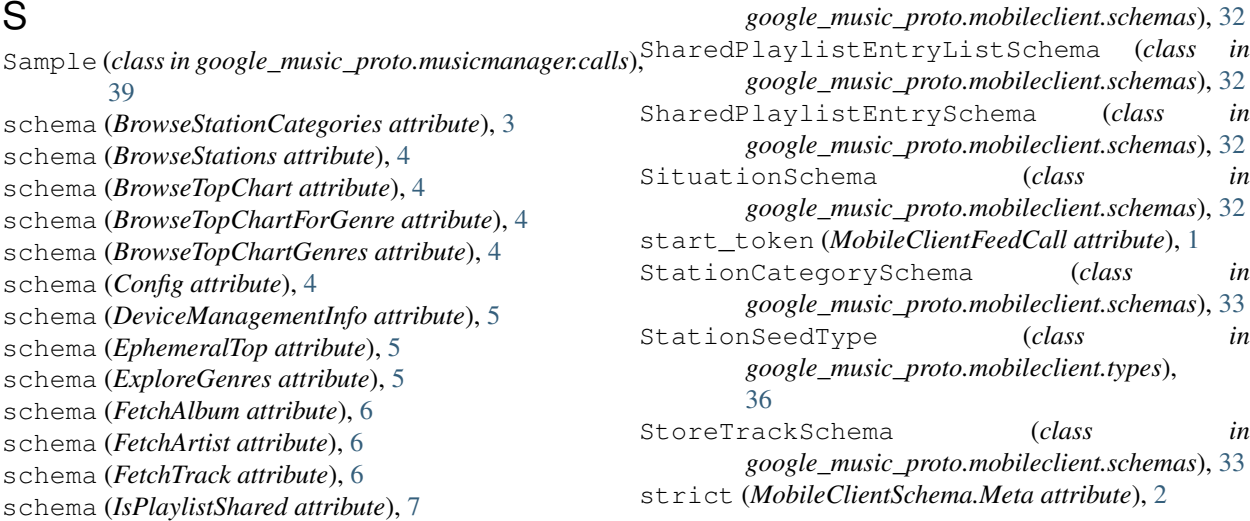

schema (*ListenNowGetDismissedItems attribute*), [7](#page-10-1) schema (*ListenNowGetListenNowItems attribute*), [7](#page-10-1) schema (*ListenNowSituations attribute*), [7](#page-10-1) schema (*PlaylistEntriesShared attribute*), [10](#page-13-0) schema (*PlaylistEntryFeed attribute*), [10](#page-13-0) schema (*PlaylistFeed attribute*), [11](#page-14-0) schema (*Playlists attribute*), [11](#page-14-0) schema (*PlaylistsCreate attribute*), [11](#page-14-0) schema (*PlaylistsUpdate attribute*), [11](#page-14-0) schema (*PodcastBrowse attribute*), [12](#page-15-1) schema (*PodcastBrowseHierarchy attribute*), [12](#page-15-1) schema (*PodcastEpisode attribute*), [12](#page-15-1) schema (*PodcastFetchEpisode attribute*), [13](#page-16-0) schema (*PodcastFetchSeries attribute*), [13](#page-16-0) schema (*PodcastSeries attribute*), [13](#page-16-0) schema (*Query attribute*), [14](#page-17-0) schema (*RadioStation attribute*), [15](#page-18-1) schema (*RadioStationFeed attribute*), [16](#page-19-1) schema (*TrackBatch attribute*), [16](#page-19-1) schema (*TrackFeed attribute*), [17](#page-20-4) schema (*Tracks attribute*), [18](#page-21-2) ScottyAgentPost (*class in google\_music\_proto.musicmanager.calls*), [39](#page-42-3) ScottyAgentPut (*class in google\_music\_proto.musicmanager.calls*), [39](#page-42-3) SearchResponseSchema (*class in google\_music\_proto.mobileclient.schemas*), [31](#page-34-1) SearchResultSchema (*class in google\_music\_proto.mobileclient.schemas*), [31](#page-34-1) SearchResultVideoSchema (*class in google\_music\_proto.mobileclient.schemas*), [31](#page-34-1) SearchSuggestedQuerySchema (*class in google\_music\_proto.mobileclient.schemas*), [31](#page-34-1) SearchSuggestionSchema (*class in google\_music\_proto.mobileclient.schemas*), [31](#page-34-1) SharedPlaylistEntryItemSchema (*class in*

## T

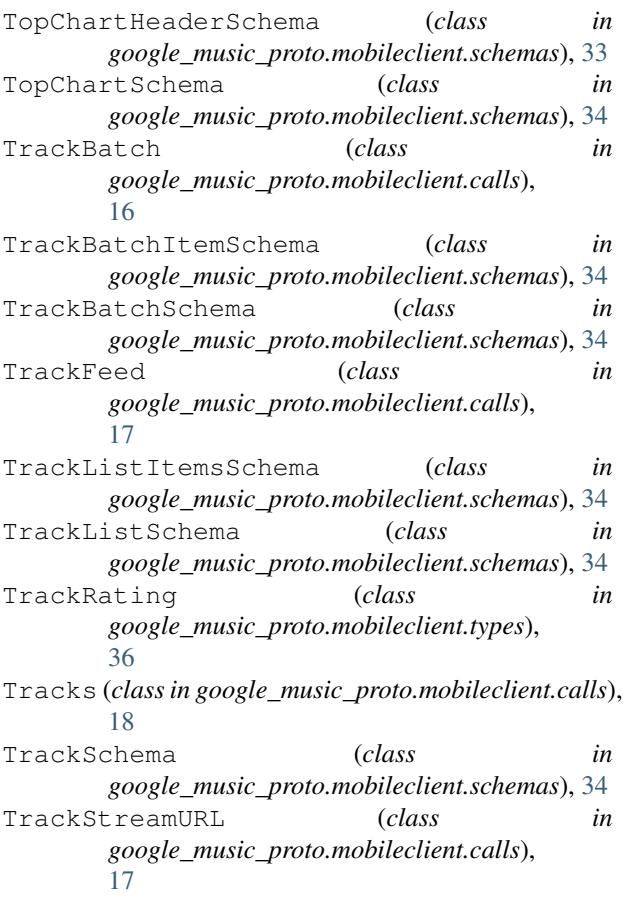

# U

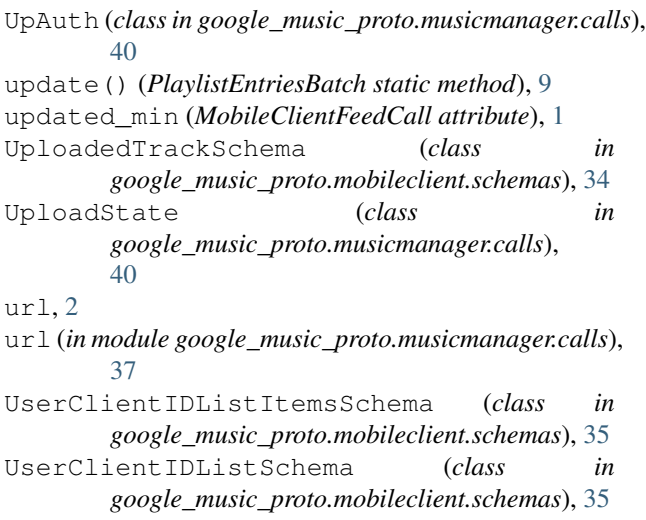

## V

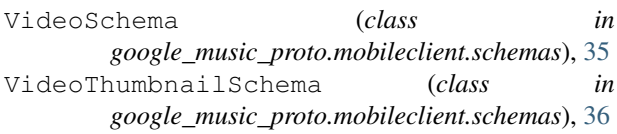